# $\mathcal{L}_{\mathcal{A}}$

Федеральное государственное бюджетное образовательное учреждение высшего образования «Брянский государственный аграрный университет»

УТВЕРЖДАЮ Проректор по учебной работе цифровизации А.В. Кубышкина  $\frac{1}{2}$   $\frac{1}{2}$  8.05.2023 г.

#### **Вычислительные системы, сети и телекоммуникации**

(Наименование дисциплины)

**рабочая программа дисциплины** 

Закреплена за кафедрой **Автоматики, физики и математики**

Направление подготовки **15.03.04 Автоматизация технологических процессов и производств** 

Квалификация Бакалавр

Форма обучения **Очно-заочная** 

Общая трудоемкость 4 з.е.

Брянская область 2023

*старший преподаватель Жиряков Алексей Васильевич* 

ст. преподаватель Жиряков А.В.

Рецензент(ы):

работ. Киемско 20.8 X

Рабочая программа дисциплины

Вычислительные системы, сети и телекоммуникации

разработана в соответствии с ФГОС ВО - бакалавриат по направлению подготовки 15.03.04 Автоматизация технологических процессов и производств, утвержденным приказом Министерства образования и науки Российской Федерации от 9 августа 2021 г. No730

составлена на основании учебного плана 2023 года набора

Направление подготовки 15.03.04 Автоматизация технологических процессов и

производств

Профиль Автоматизация технологических процессов и производств

утвержденного Учёным советом вуза от 18.05.2023 г. протокол № 10

Рабочая программа одобрена на заседании кафедры

Автоматики, физики и математики

Протокол от 18.05.2023 г. № 10

Зав. кафедрой

Безик В.А.

### **1. ЦЕЛИ ОСВОЕНИЯ ДИСЦИПЛИНЫ**

Целями курса «Вычислительные системы, сети и телекоммуникации» являются:

1. Изучение способов организации ЭВМ и сетей.

2. Формирование навыков программирования на языке ассемблера.

Задачи дисциплины:

- изучение основ вычислительной техники;

- изучение принципов построения СВТ и основных особенностей различных классов ЭВМ;

- изучение принципов работы микропроцессорных систем, архитектуры и принципов работы ПЭВМ;

- овладение аппаратно-программными средствами диагностики ПЭВМ; ознакомление с перспективными направлениями развития СВТ.

#### **2. МЕСТО ДИСЦИПЛИНЫ В СТРУКТУРЕ ОПОП**

Блок ОПОП ВО Б1.О.24

2.1 Требования к предварительной подготовке обучающегося:

Перед изучением курса «Вычислительные системы, сети и телекоммуникации» студентом должны быть изучены следующие дисциплины и темы:

- Информационные системы и технологии;
- Алгоритмизация и программирование.

2.2 Дисциплины и практики, для которых освоение данной дисциплины (модуля) необходимо как предшествующее:

- Прикладное программное обеспечение
- Микроконтроллеры в измерительных и управляющих устройствах
- Цифровая обработка сигналов
- **SCADA-системы**

# **3. ПЕРЕЧЕНЬ ПЛАНИРУЕМЫХ РЕЗУЛЬТАТОВ ОБУЧЕНИЯ ПО ДИСЦИПЛИНЕ, СООТНЕСЕННЫХ С ПЛАНИРУЕМЫМИ РЕЗУЛЬТАТАМИ ОСВОЕНИЯ ОБРА-ЗОВАТЕЛЬНОЙ ПРОГРАММЫ**

Достижения планируемых результатов обучения, соотнесенных с общими целями и

задачами ОПОП, является целью освоения дисциплины.

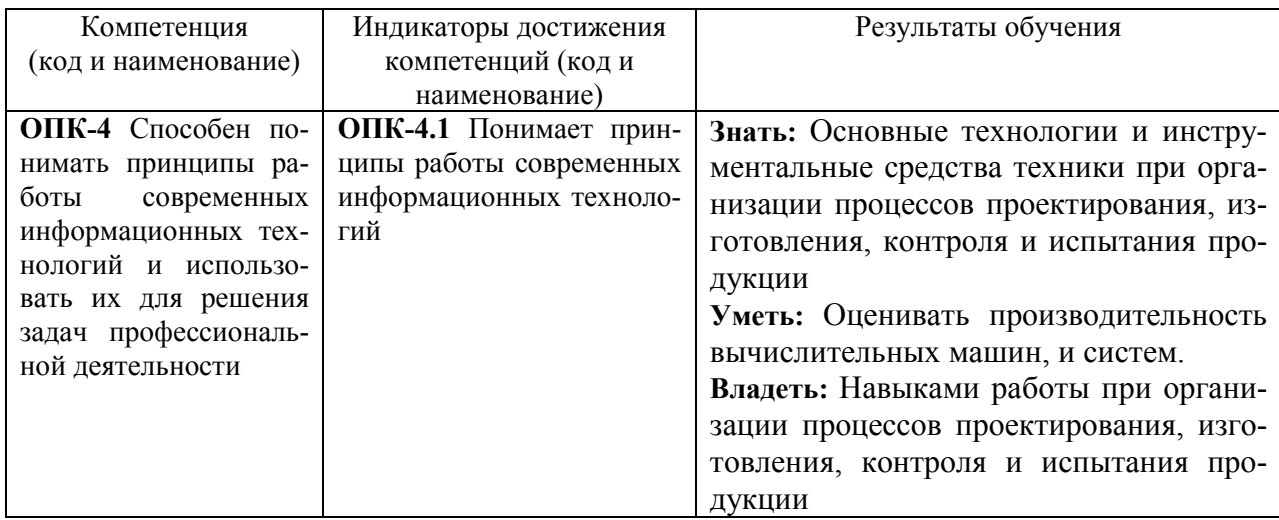

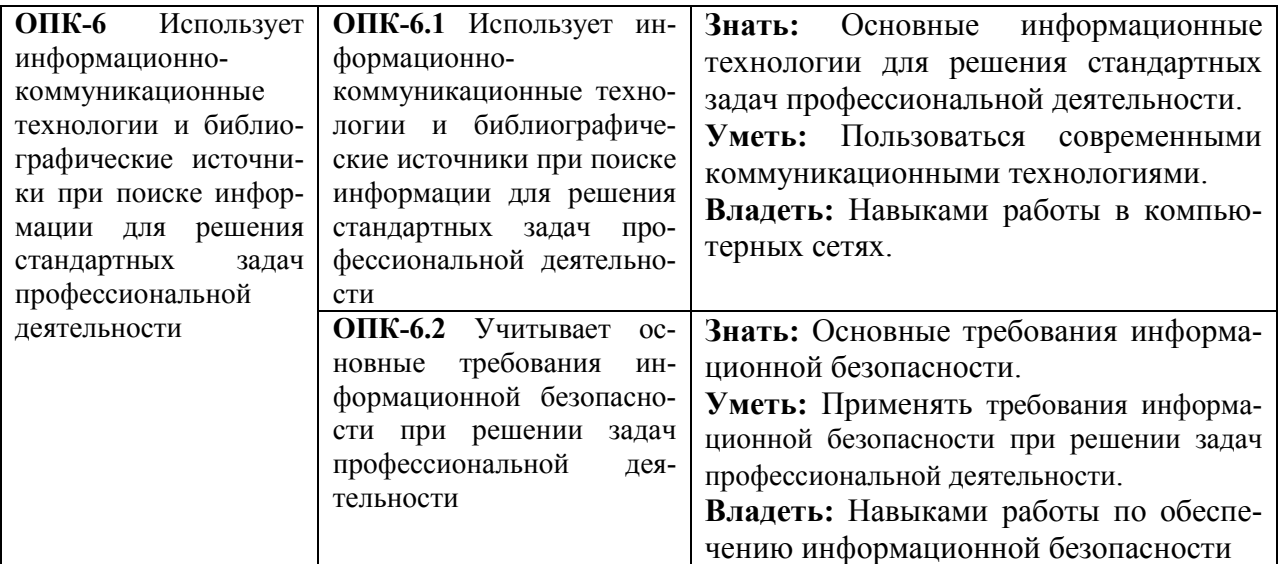

Этапы формирования компетенций в процессе освоения образовательной программы: в соответствии с учебным планом и планируемыми результатами освоения ОПОП.

### **4. РАСПРЕДЕЛЕНИЕ ЧАСОВ ДИСЦИПЛИНЫ ПО СЕМЕСТРАМ (очно-заочная**

**форма)** 

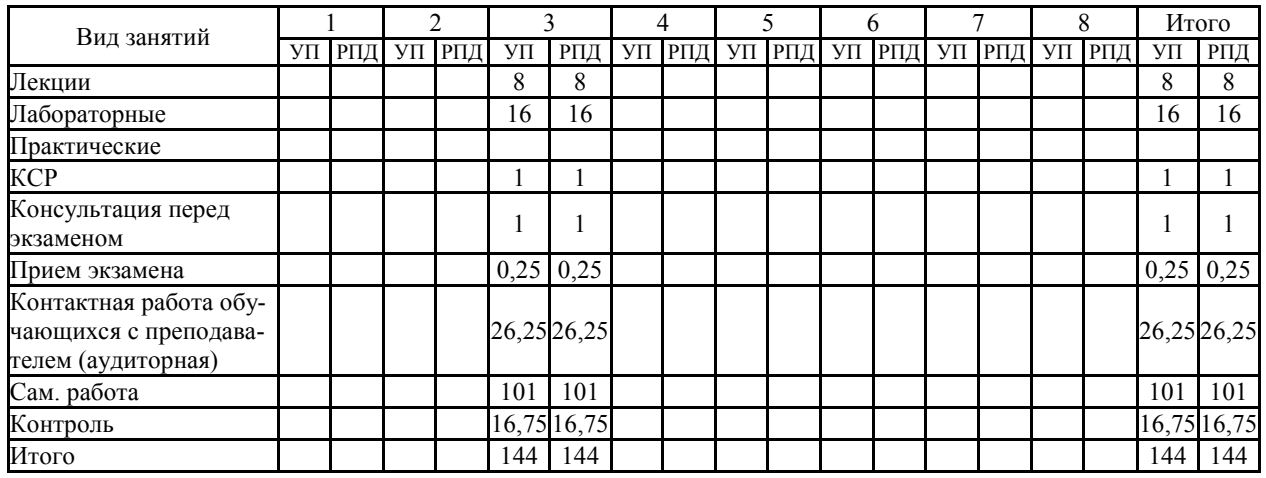

#### **СТРУКТУРА И СОДЕРЖАНИЕ ДИСЦИПЛИНЫ (очно-заочная форма)**

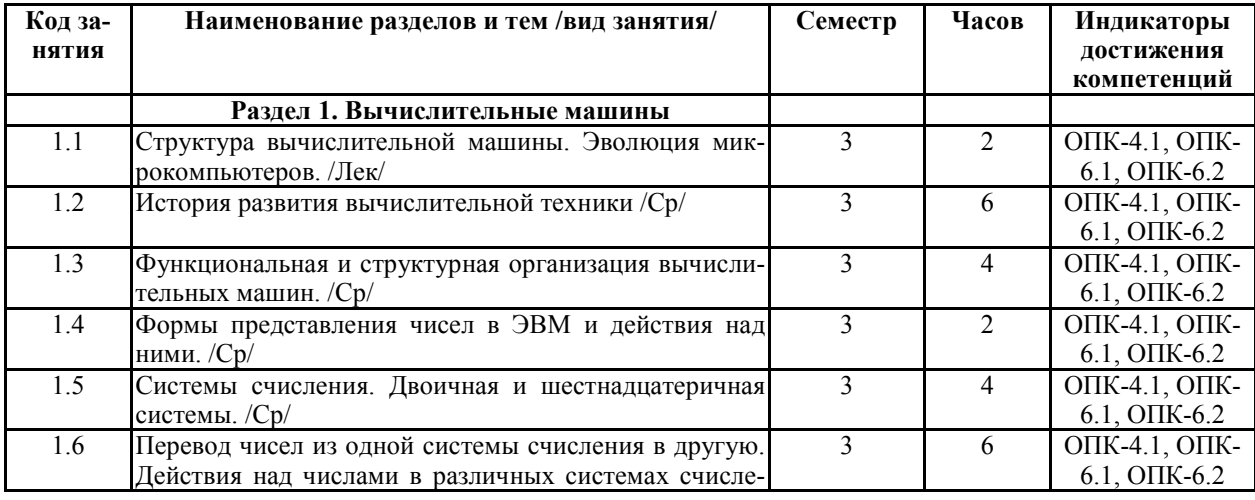

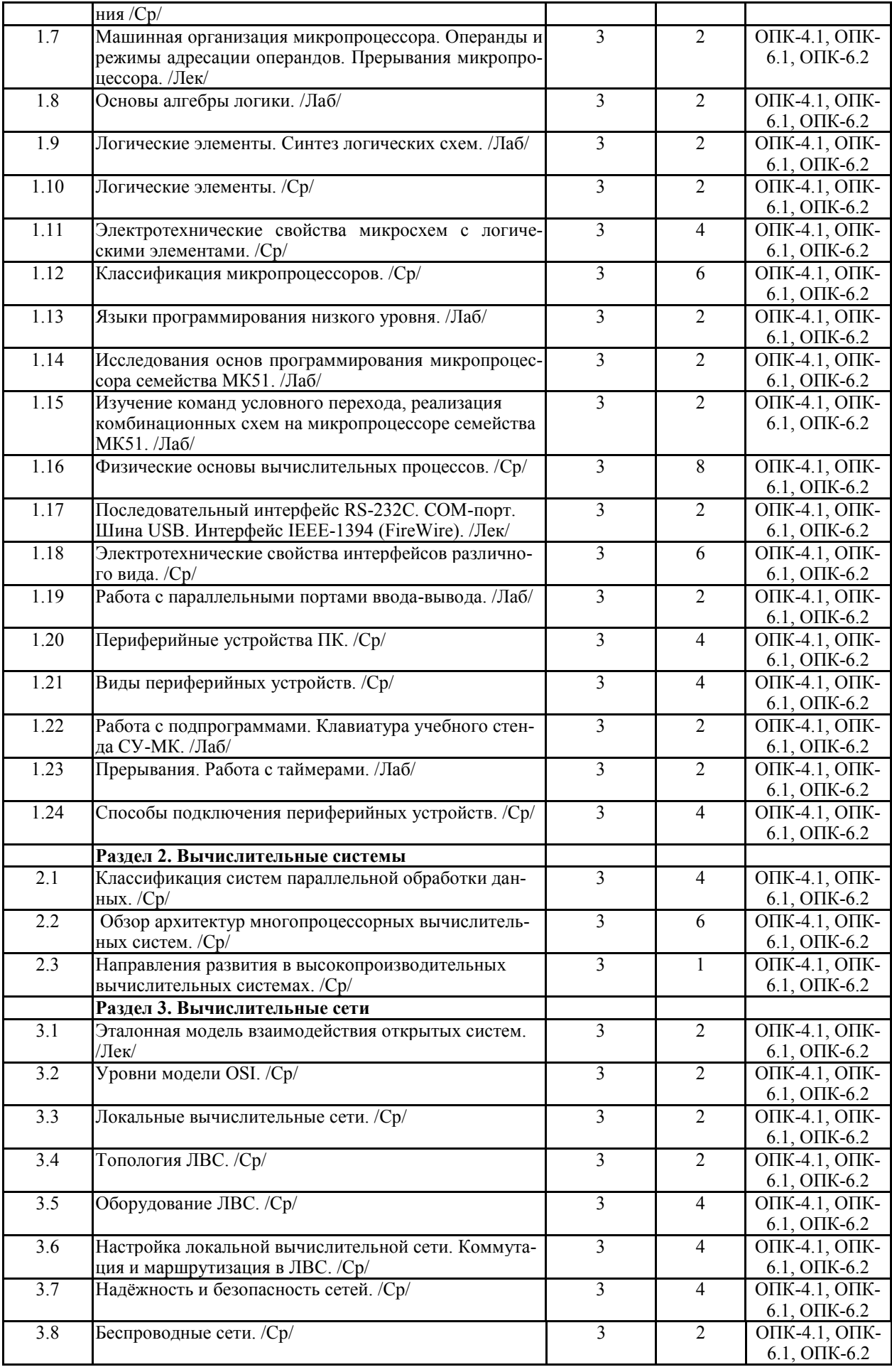

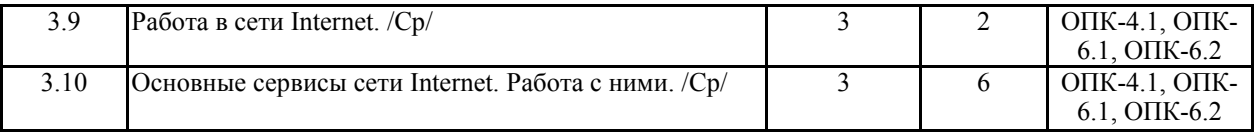

Реализация программы предполагает использование традиционной, активной и интерактивной форм обучения на лекционных и лабораторно-практических занятиях

### **5. ФОНД ОЦЕНОЧНЫХ СРЕДСТВ**

#### **Приложение №1**

# **6. УЧЕБНО-МЕТОДИЧЕСКОЕ И ИНФОРМАЦИОННОЕ ОБЕСПЕЧЕНИЕ ДИС-ЦИПЛИНЫ**

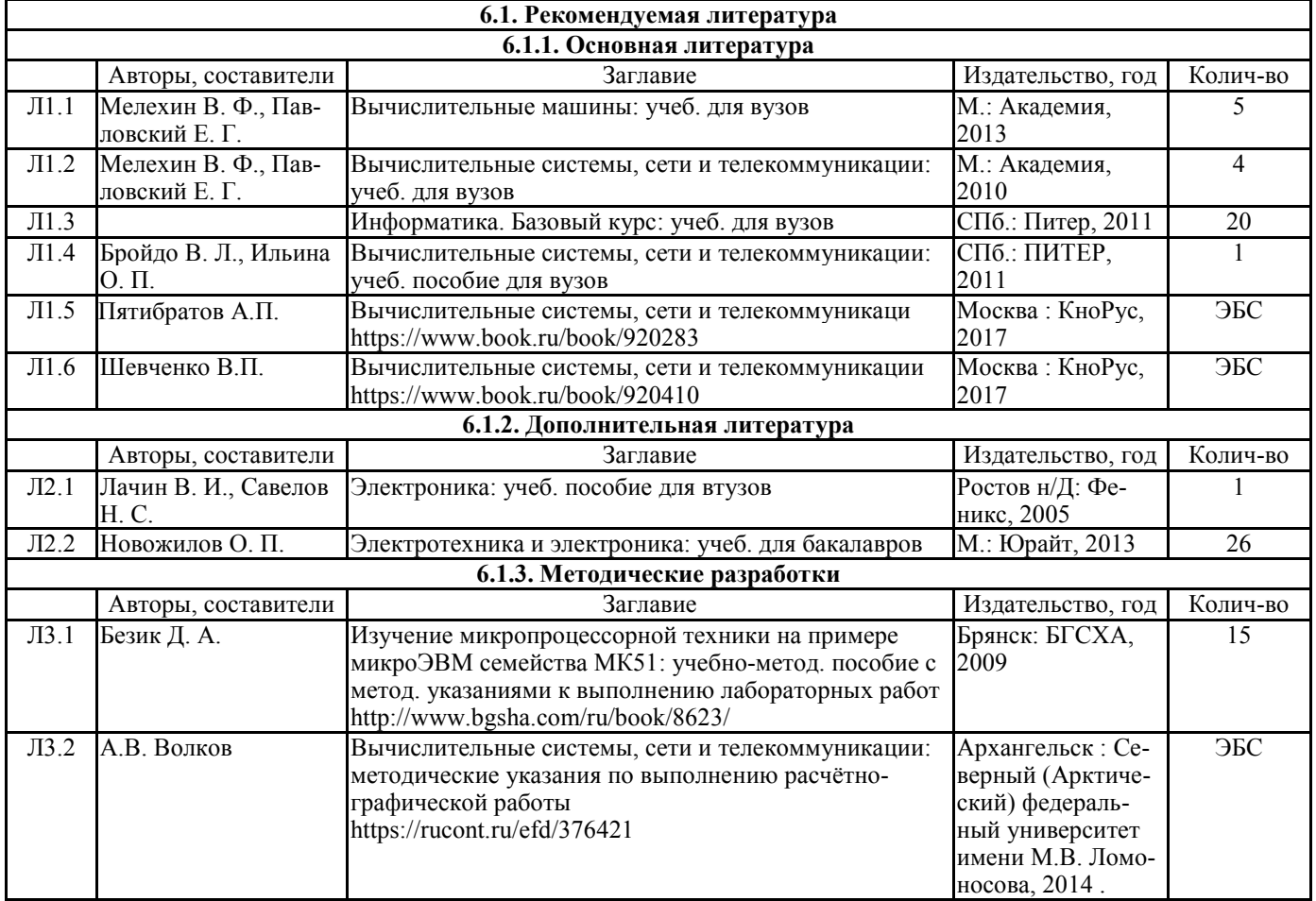

#### **6.2. Перечень современных профессиональных баз данных, информационных справочных систем и ресурсов информационно-телекоммуникационной сети "Интернет"**

Портал открытых данных Российской Федерации. URL: https://data.gov.ru База данных по электрическим сетям и электрооборудованию // Сервис «Онлайн Электрик». URL: https://online-electric.ru/dbase.php

Базы данных, программы и онлайн — калькуляторы компании iEK // Группа компаний IEK. URL: https://www.iek.ru/products/standard\_solutions/

Единая база электротехнических товаров // Российская ассоциация электротехнических компаний. URL: https://raec.su/activities/etim/edinaya-baza-elektrotekhnicheskikh-tovarov/

Электроэнергетика // Техэксперт. URL: https://cntd.ru/products/elektroenergetika#home Справочник «Электронная компонентная база отечественного производства» (ЭКБ ОП) URL: http://isstest.electronstandart.ru/

GostRF.com. ГОСТы, нормативы. (Информационно-справочная система). URL: http://gostrf.com/

ЭСИС Электрические системы и сети. Информационно-справочный электротехнический сайт. URL: http://esistems.ru

ЭЛЕКТРОТЕХНИЧЕСКИЙ-ПОРТАЛ.РФ. Электротехнический портал для студентов ВУЗов и инженеров. URL: http://электротехнический-портал.рф/index.php

Единая коллекция цифровых образовательных ресурсов // Федеральный портал «Российское образование». URL: http://school-collection.edu.ru/

Единое окно доступа к информационным ресурсам // Федеральный портал «Российское образование». URL: http://window.edu.ru/catalog/

elecab.ru Справочник электрика и энергетика. URL: http://www.elecab.ru/dvig.shtml Официальный интернет-портал базы данных правовой информации http://pravo.gov.ru/ Портал Федеральных государственных образовательных стандартов высшего образования http://fgosvo.ru/

Портал "Информационно-коммуникационные технологии в образовании" http://www.ict.edu.ru/

Web of Science Core Collection политематическая реферативно-библиографическая и наукометрическая (библиометрическая) база данных http://www.webofscience.com

Полнотекстовый архив «Национальный Электронно-Информационный Консорциум» (НЭИКОН) https://neicon.ru/

Базы данных издательства Springer https://link.springer.com/

#### **7. МАТЕРИАЛЬНО-ТЕХНИЧЕСКОЕ ОБЕСПЕЧЕНИЕ ДИСЦИПЛИНЫ**

**Учебная аудитория для проведения учебных занятий лекционного типа – 223**  Специализированная мебель на 26 посадочных мест, доска настенная, кафедра, рабочее место преподавателя, укомплектованное учебными и техническими средствами для представления информации, наборы демонстрационного оборудования и учебно-наглядных пособий. Проекционное оборудование: Компьютер с выходом в локальную сеть и Интернет, электронным учебно-методическим материалам; к электронной информационнообразовательной среде, проектор, экран.

Компьютерный класс с ЭВМ: 12 рабочих мест с компьютерами, выходом в локальную сеть и Интернет, электронным учебно-методическим материалам; к электронной информационно-образовательной среде.

ОС Windows XP (подписка Microsoft Imagine Premium от 12.12.2016). Срок действия лицензии – бессрочно.

Open Office Org 4.1.3 (Свободно распространяемое ПО)

КОМПАС 3D v.12 LT (Разрешена для обучения и ознакомления)

KEB Combivis (Разрешена для обучения и ознакомления)

3S Software CoDeSys (Разрешена для обучения и ознакомления)

NI Multisim 10.1 (Серийный № M72X87898)

Franklin Software ProView (Разрешена для обучения и ознакомления)

Загрузчик СУ-МК(Разрешена для обучения и ознакомления)

Microsoft Visual Studio 2010 Ultimate (Контракт 142 от 16.11.2015)

MATLAB R2009a (Лицензия 341083D-01 от 03.02.2008, сетевая лицензия)

Microsoft Office Access 2007 (Контракт 142 от 16.11.2015)

Ramus Educational (Разрешена для обучения и ознакомления)

Owen Processor Manager (Свободно распространяемое ПО)

GX IEC Developer 7.03 (Серийный № 923-420125508)

GT Works 2 (Серийный № 970-279817410)

AutoCAD 2010 – Русский (Серийный № 351-79545770, сетевая лицензия)

Owen Logic (Свободно распространяемое ПО)

ABBYY FineReader 11 Professional Edition (сетевая лицензия 4 рабочих станции)

Foxit Reader Версия: 9.1.0.5096 (Свободно распространяемое ПО)

WinDjView (свободно распространяемая)

Peazip (свободно распространяемая)

TRACE MODE 6 (для ознакомления и учебных целей)

Adit Testdesk

Microsoft Visio профессиональный 2010 (Контракт 142 от 16.11.2015)

**Учебная аудитория для проведения учебных занятий семинарского типа – 223 Лаборатория автоматизированных систем управления технологическими процессами**  Специализированная мебель на 26 посадочных мест, доска настенная, кафедра, рабочее место преподавателя, укомплектованное учебными и техническими средствами для представления информации. Проекционное оборудование: Компьютер с выходом в локальную сеть и Интернет, электронным учебно-методическим материалам; к электронной информационно-образовательной среде, проектор, экран.

Компьютерный класс с ЭВМ: 12 рабочих мест с компьютерами, выходом в локальную сеть и Интернет, электронным учебно-методическим материалам; к электронной информационно-образовательной среде.

Лабораторные стенды: Автоматическое управление насосной станцией; Управление технологическими процессами при помощи ПЛК; Управление с помощью ПЛК механизмами непрерывного транспорта; Автоматическая система управления микроклиматом животноводческого помещения; Управление с помощью программируемого реле двигательной нагрузкой; Программное управление освещением; Управление технологическими процессами при помощи частотного преобразователя; Управление вентилляторной нагрузкой при помощи частотного преобразователя; Управление подъемно-транспортными механизмами при помощи частотного преобразователя; Автоматическое управление отопительной системой.

ОС Windows XP (подписка Microsoft Imagine Premium от 12.12.2016). Срок действия лицензии – бессрочно.

Open Office Org 4.1.3 (Свободно распространяемое ПО)

КОМПАС 3D v.12 LT (Разрешена для обучения и ознакомления)

KEB Combivis (Разрешена для обучения и ознакомления)

3S Software CoDeSys (Разрешена для обучения и ознакомления)

NI Multisim 10.1 (Серийный № M72X87898)

Franklin Software ProView (Разрешена для обучения и ознакомления)

Загрузчик СУ-МК(Разрешена для обучения и ознакомления)

Microsoft Visual Studio 2010 Ultimate (Контракт 142 от 16.11.2015)

MATLAB R2009a (Лицензия 341083D-01 от 03.02.2008, сетевая лицензия)

Microsoft Office Access 2007 (Контракт 142 от 16.11.2015)

Ramus Educational (Разрешена для обучения и ознакомления)

Owen Processor Manager (Свободно распространяемое ПО)

GX IEC Developer 7.03 (Серийный № 923-420125508)

GT Works 2 (Серийный № 970-279817410)

AutoCAD 2010 – Русский (Серийный № 351-79545770, сетевая лицензия)

Owen Logic (Свободно распространяемое ПО)

ABBYY FineReader 11 Professional Edition (сетевая лицензия 4 рабочих станции) Foxit Reader Версия: 9.1.0.5096 (Свободно распространяемое ПО)

WinDjView (свободно распространяемая) Peazip (свободно распространяемая) TRACE MODE 6 (для ознакомления и учебных целей) Adit Testdesk Microsoft Visio профессиональный 2010 (Контракт 142 от 16.11.2015) **Учебная аудитория для проведения групповых и индивидуальных консультаций, текущего контроля и промежуточной аттестации – 223**  Специализированная мебель на 26 посадочных мест, доска настенная, кафедра, рабочее место преподавателя, укомплектованное учебными и техническими средствами для представления информации. Проекционное оборудование: Компьютер с выходом в локальную сеть и Интернет, электронным учебно-методическим материалам; к электронной информационно-образовательной среде, проектор, экран. Компьютерный класс с ЭВМ: 12 рабочих мест с компьютерами, выходом в локальную сеть и Интернет, электронным учебно-методическим материалам; к электронной информационно-образовательной среде. ОС Windows XP (подписка Microsoft Imagine Premium от 12.12.2016). Срок действия лицензии – бессрочно. Open Office Org 4.1.3 (Свободно распространяемое ПО) КОМПАС 3D v.12 LT (Разрешена для обучения и ознакомления) KEB Combivis (Разрешена для обучения и ознакомления) 3S Software CoDeSys (Разрешена для обучения и ознакомления) NI Multisim 10.1 (Серийный № M72X87898) Franklin Software ProView (Разрешена для обучения и ознакомления) Загрузчик СУ-МК(Разрешена для обучения и ознакомления) Microsoft Visual Studio 2010 Ultimate (Контракт 142 от 16.11.2015) MATLAB R2009a (Лицензия 341083D-01 от 03.02.2008, сетевая лицензия) Microsoft Office Access 2007 (Контракт 142 от 16.11.2015) Ramus Educational (Разрешена для обучения и ознакомления) Owen Processor Manager (Свободно распространяемое ПО) GX IEC Developer 7.03 (Серийный № 923-420125508) GT Works 2 (Серийный № 970-279817410) AutoCAD 2010 – Русский (Серийный № 351-79545770, сетевая лицензия) Owen Logic (Свободно распространяемое ПО) ABBYY FineReader 11 Professional Edition (сетевая лицензия 4 рабочих станции) Foxit Reader Версия: 9.1.0.5096 (Свободно распространяемое ПО) WinDjView (свободно распространяемая) Peazip (свободно распространяемая) TRACE MODE 6 (для ознакомления и учебных целей) Adit Testdesk Microsoft Visio профессиональный 2010 (Контракт 142 от 16.11.2015) **Помещение для хранения и профилактического обслуживания учебного оборудования – 223а**  Специализированные мебель и технические средства: тиски поворотные, заточной станок, паяльные станции АТР-4204, наборы слесарного инструмента, контрольно-измерительные приборы. Вольтметр В7-37, генератор Г3-56, осциллограф С-12-22, потенциометр К-48, прибор Морион, сварочный аппарат; мегаоометры Е6-24, Ф4-101., электронные осциллографы; паяльные станции; комплекты инструмента радиомонтажника; генераторы сигналов Г3-102; измерительные приборы В3-38, В7-30; источники питания; мультиметры

М890С.

#### **Помещение для самостоятельной работы – 223**

Специализированная мебель на 26 посадочных мест, доска настенная, кафедра, рабочее место преподавателя, укомплектованное учебными и техническими средствами для пред-

ставления информации, наборы демонстрационного оборудования и учебно-наглядных пособий. Проекционное оборудование: Компьютер с выходом в локальную сеть и Интернет, электронным учебно-методическим материалам; к электронной информационнообразовательной среде, проектор, экран. Компьютерный класс с ЭВМ: 12 рабочих мест с компьютерами, выходом в локальную сеть и Интернет, электронным учебно-методическим материалам; к электронной информационно-образовательной среде. ОС Windows XP (подписка Microsoft Imagine Premium от 12.12.2016). Срок действия лицензии – бессрочно. Open Office Org 4.1.3 (Свободно распространяемое ПО) КОМПАС 3D v.12 LT (Разрешена для обучения и ознакомления) KEB Combivis (Разрешена для обучения и ознакомления) 3S Software CoDeSys (Разрешена для обучения и ознакомления) NI Multisim 10.1 (Серийный № M72X87898) Franklin Software ProView (Разрешена для обучения и ознакомления) Загрузчик СУ-МК(Разрешена для обучения и ознакомления) Microsoft Visual Studio 2010 Ultimate (Контракт 142 от 16.11.2015) MATLAB R2009a (Лицензия 341083D-01 от 03.02.2008, сетевая лицензия) Microsoft Office Access 2007 (Контракт 142 от 16.11.2015) Ramus Educational (Разрешена для обучения и ознакомления) Owen Processor Manager (Свободно распространяемое ПО) GX IEC Developer 7.03 (Серийный № 923-420125508) GT Works 2 (Серийный № 970-279817410) AutoCAD 2010 – Русский (Серийный № 351-79545770, сетевая лицензия) Owen Logic (Свободно распространяемое ПО) ABBYY FineReader 11 Professional Edition (сетевая лицензия 4 рабочих станции) Foxit Reader Версия: 9.1.0.5096 (Свободно распространяемое ПО) WinDjView (свободно распространяемая) Peazip (свободно распространяемая) TRACE MODE 6 (для ознакомления и учебных целей) Adit Testdesk Microsoft Visio профессиональный 2010 (Контракт 142 от 16.11.2015) .

#### **8. ОБЕСПЕЧЕНИЕ ОБРАЗОВАТЕЛЬНОГО ПРОЦЕССА ДЛЯ ЛИЦ С ОГРАНИЧЕННЫМИ ВОЗМОЖНОСТЯМИ ЗДОРОВЬЯ И ИНВАЛИДОВ**

• для слепых и слабовидящих:

- лекции оформляются в виде электронного документа, доступного с помощью компьютера со специализированным программным обеспечением;

- письменные задания выполняются на компьютере со специализированным программным обеспечением, или могут быть заменены устным ответом;

- обеспечивается индивидуальное равномерное освещение не менее 300 люкс;

- для выполнения задания при необходимости предоставляется увеличивающее устройство; возможно также использование собственных увеличивающих устройств;

- письменные задания оформляются увеличенным шрифтом;

- экзамен и зачёт проводятся в устной форме или выполняются в письменной форме на компьютере.

• для глухих и слабослышащих:

- лекции оформляются в виде электронного документа, либо предоставляется звукоусиливающая аппаратура индивидуального пользования;

- письменные задания выполняются на компьютере в письменной форме;

- экзамен и зачёт проводятся в письменной форме на компьютере; возможно проведение в форме тестирования.

• для лиц с нарушениями опорно-двигательного аппарата:

- лекции оформляются в виде электронного документа, доступного с помощью компьютера со специализированным программным обеспечением;

- письменные задания выполняются на компьютере со специализированным программным обеспечением;

- экзамен и зачёт проводятся в устной форме или выполняются в письменной форме на компьютере.

При необходимости предусматривается увеличение времени для подготовки ответа.

Процедура проведения промежуточной аттестации для обучающихся устанавливается с учётом их индивидуальных психофизических особенностей. Промежуточная аттестация может проводиться в несколько этапов.

При проведении процедуры оценивания результатов обучения предусматривается использование технических средств, необходимых в связи с индивидуальными особенностями обучающихся. Эти средства могут быть предоставлены университетом, или могут использоваться собственные технические средства.

Проведение процедуры оценивания результатов обучения допускается с использованием дистанционных образовательных технологий.

Обеспечивается доступ к информационным и библиографическим ресурсам в сети Интернет для каждого обучающегося в формах, адаптированных к ограничениям их здоровья и восприятия информации:

• для слепых и слабовидящих:

- в печатной форме увеличенным шрифтом;

- в форме электронного документа;
- в форме аудиофайла.
- для глухих и слабослышащих:
- в печатной форме;
- в форме электронного документа.
- для обучающихся с нарушениями опорно-двигательного аппарата:
- в печатной форме;
- в форме электронного документа;
- в форме аудиофайла.

Учебные аудитории для всех видов контактной и самостоятельной работы, научная библиотека и иные помещения для обучения оснащены специальным оборудованием и учебными местами с техническими средствами обучения:

• для слепых и слабовидящих:

- электронно-оптическое устройство доступа к информации для лиц с ОВЗ предназначено для чтения и просмотра изображений людьми с ослабленным зрением.

- специализированный программно-технический комплекс для слабовидящих. (аудитория 1-203)

• для глухих и слабослышащих:

 - автоматизированным рабочим местом для людей с нарушением слуха и слабослышащих;

- акустический усилитель и колонки;

- индивидуальные системы усиления звука

«ELEGANT-R» приемник 1-сторонней связи в диапазоне 863-865 МГц

«ELEGANT-T» передатчик

«Easy speak» - индукционная петля в пластиковой оплетке для беспроводного подключения устройства к слуховому аппарату слабослышащего

Микрофон петличный (863-865 МГц), Hengda

Микрофон с оголовьем (863-865 МГц)

- групповые системы усиления звука

-Портативная установка беспроводной передачи информации .

- для обучающихся с нарушениями опорно-двигательного аппарата:
- передвижными, регулируемыми эргономическими партами СИ-1;
- компьютерной техникой со специальным программным обеспечением.

**Приложение 1**

# **ФОНД ОЦЕНОЧНЫХ СРЕДСТВ**

по дисциплине

### **Вычислительные системы, сети и телекоммуникации**

## **ПАСПОРТ ФОНДА ОЦЕНОЧНЫХ СРЕДСТВ**

Направление подготовки: 15.03.04 «Автоматизация технологических процессов и производств»

Профиль Автоматизация технологических процессов и производств Дисциплина: Вычислительные системы, сети и телекоммуникации

Форма промежуточной аттестации: Экзамен

# ПЕРЕЧЕНЬ ФОРМИРУЕМЫХ КОМПЕТЕНЦИЙ И ЭТАПЫ ИХ ФОР-**МИРОВАНИЯ**

#### Компетенции, закрепленные за дисциплиной ОПОП ВО

Изучение дисциплины «Вычислительные системы, сети и телекоммуникации» направлено на формировании следующих компетенций:

#### общепрофессиональных компетенций (ОПК)

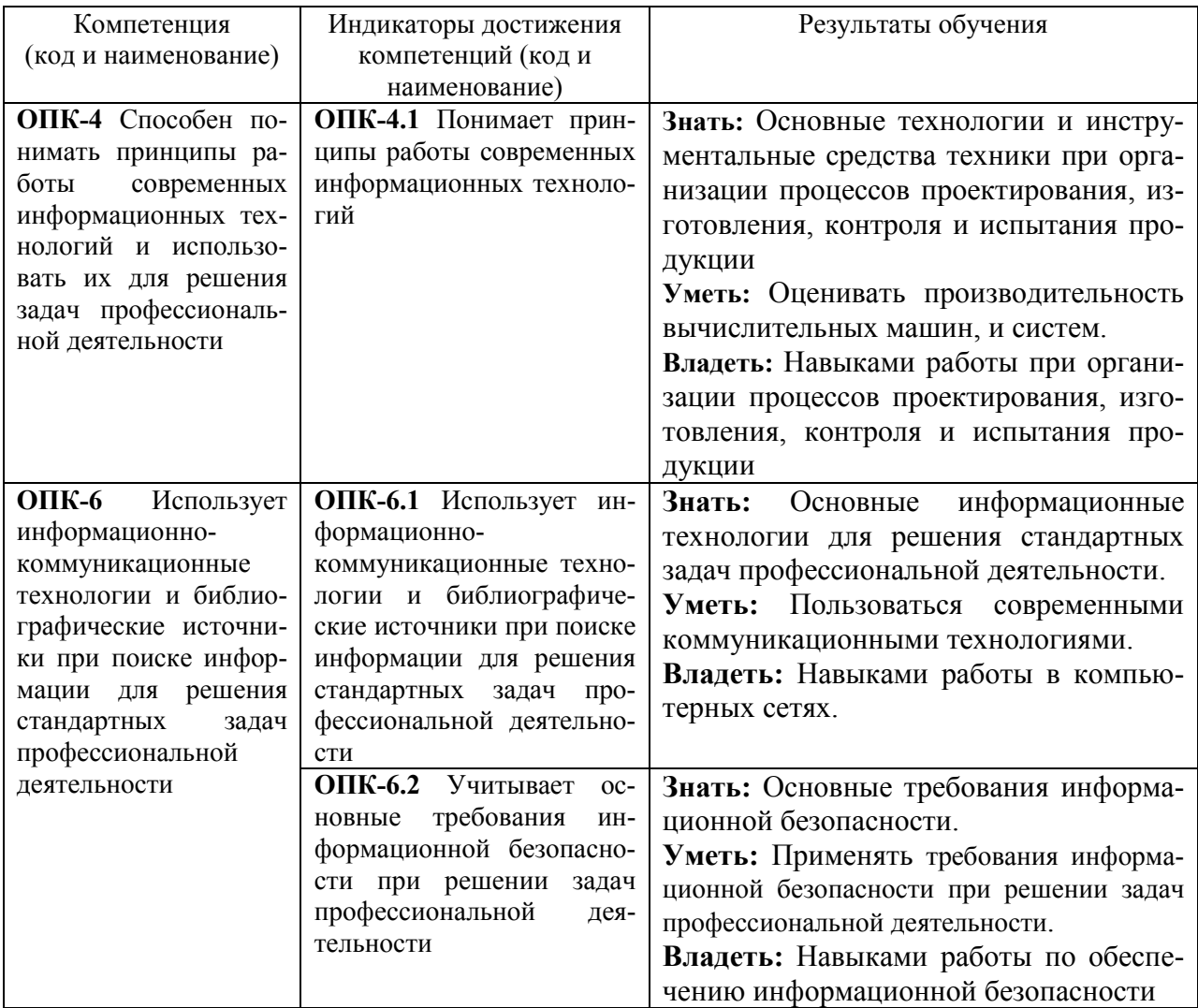

### Процесс формирования компетенций по дисциплине «Вычислительные

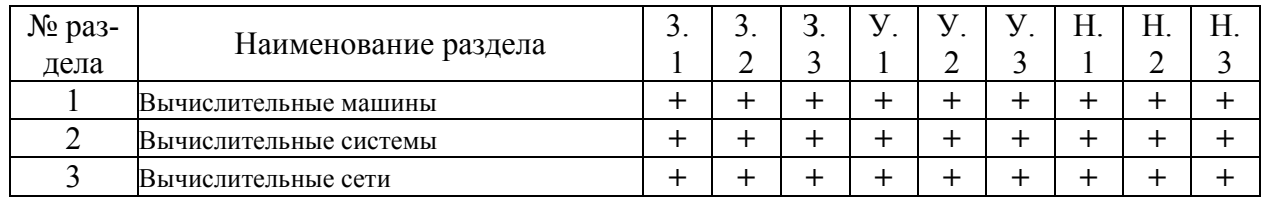

#### системы, сети и телекоммуникации»

Сокращение: 3. - знание; У. - умение; Н. - навыки.

# *Структура компетенций по дисциплине «Вычислительные системы, се-*

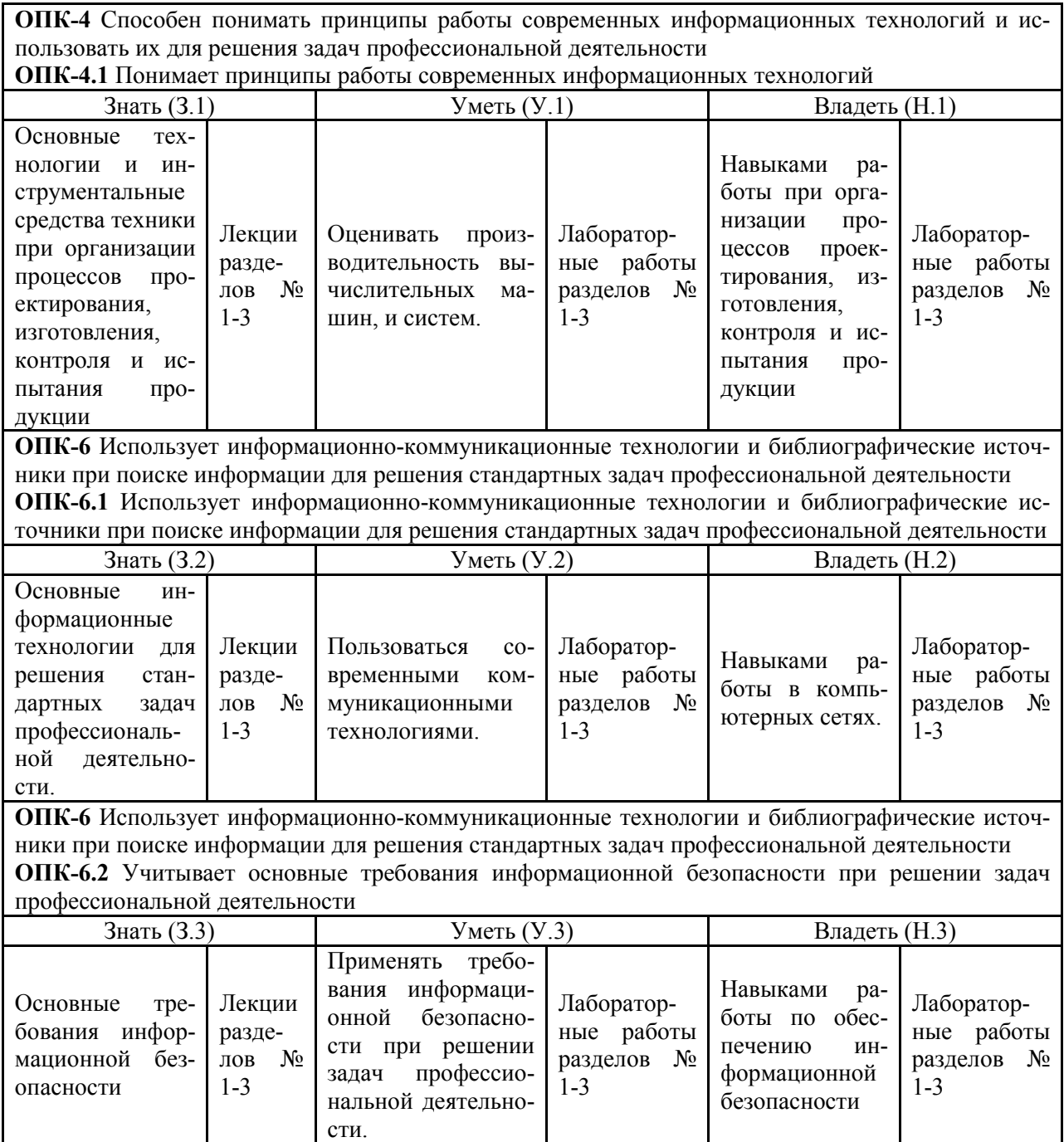

## *ти и телекоммуникации»*

# ПОКАЗАТЕЛИ, КРИТЕРИИ ОЦЕНКИ КОМПЕТЕНЦИЙ И ТИПОВЫЕ КОНТРОЛЬНЫЕ ЗАДАНИЯ

## Оценочные средства для проведения промежуточной аттестации по дис-

#### циплине «Вычислительные системы, сети и телекоммуникации»

Карта оценочных средств промежуточной аттестации дисциплины, проводи-

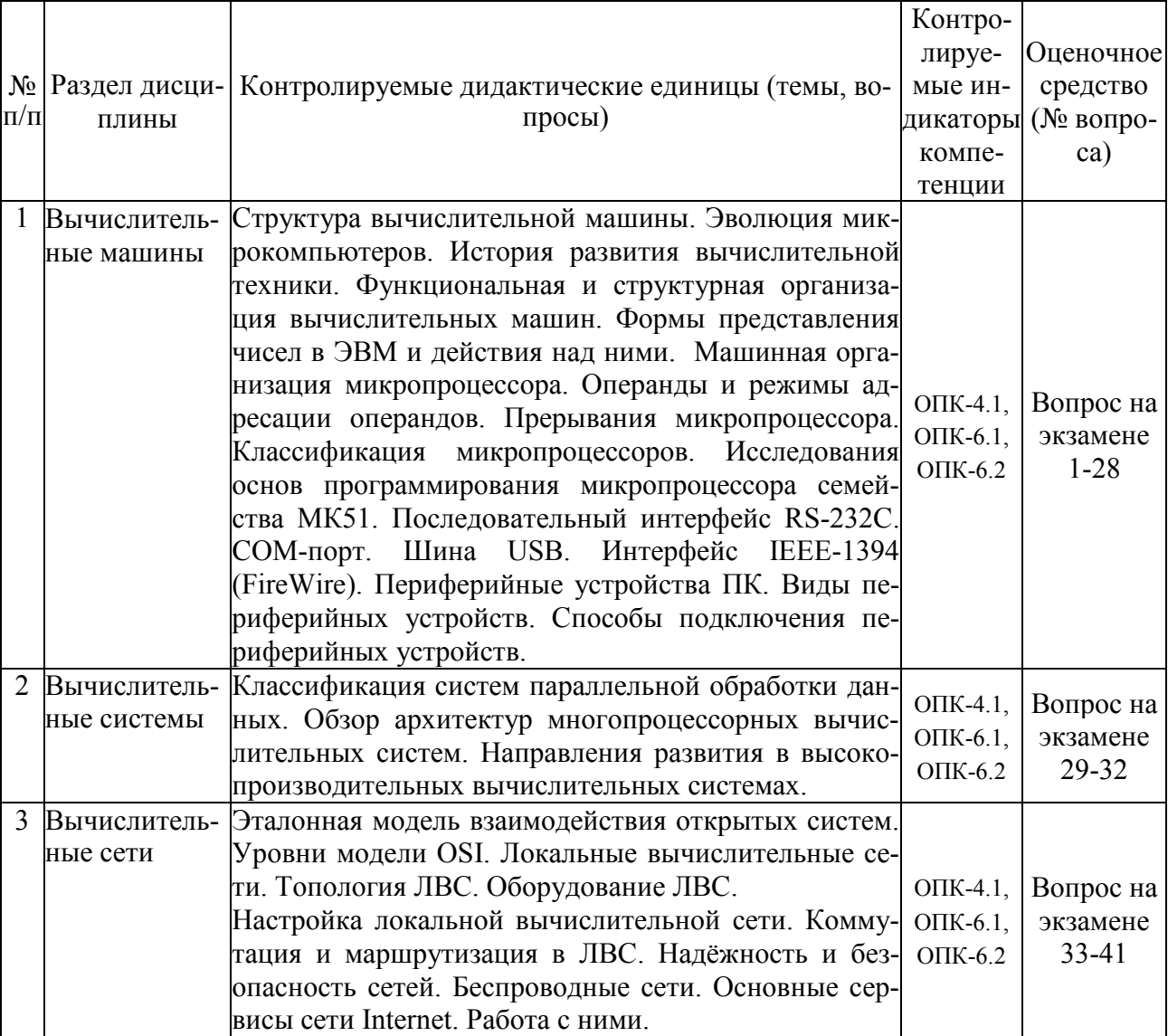

#### мой в форме экзам ена

#### Перечень вопросов к экзамену по дисциплине «Вычислительные системы,

#### сети и телекоммуникации»

- $1<sup>1</sup>$ Общее устройство ПК.
- $\overline{2}$ . Основные типы и характеристики материнских плат.
- $\overline{3}$ . Эволюция микропроцессоров. Их типы.
- $\overline{4}$ . Устройства ввода-вывода информации.
- $5<sub>1</sub>$ Основные направления эволюции микрокомпьютеров.
- 6. Машинная организация процессора 80286.
- 7. Структура памяти.
- 8. Регистры микропроцессора. Их типы.
- 9. Виды памяти ПК. Общая организация памяти.
- 10. Общие сведения об интерфейсе RS-232C.
- 11. Последовательный интерфейс. СОМ-порт.
- 12. Использование СОМ-портов.
- 13. СОМ-порт и PnP.
- 14. Шина USB. Общая характеристика.
- $15.$ Структура USB.
- 16. Физический интерфейс USB.
- 17. Протокол USB.
- 18. Организация обработки прерываний в ЭВМ.
- 19. Цепочечная однотактная система определения приоритета запроса прерывания.
- 20. Обработка прерываний в персональной ЭВМ.
- 21. Организация прямого доступа к памяти.
- 22. Интерфейс ЭВМ с видеотерминалом.
- 23. Видеоадаптер. Эволюция видеоадаптеров.
- 24. Вилеопамять.
- 25. Назначение и функции операционной системы.
- 26. Эволюция операционных систем.
- 27. ОС UNIX и DOS. Краткая характеристика.
- 28. ОС семейства WINDOWS. Краткая характеристика.
- 29. Классификация систем параллельной обработки данных.
- 30. Классификация мультипроцессорных систем по способу организации основной памя-TИ.
- 31. Принципы построения телекоммуникационных вычислительных систем.
- 32. Компоненты телекоммуникационной системы.
- 33. Типы телекоммуникационных сетей. Их краткая характеристика.
- $34$ Топологии сетей.
- 35. Применение модемов. Характеристика модемов.
- 36. Эталонная модель взаимодействия открытых систем.
- 37. Уровни OSI.
- 38. Общие понятия компьютерных сетей.
- 39. Проводные сети. Типы соединений. Основные устройства.
- 40. Типы беспроводных сетей.
- 41. Глобальная сеть Internet. Основные сервисы Internet.

#### Критерии оценки компетенций

Промежуточная аттестация студентов по дисциплине «Вычислительные системы, сети и телекоммуникации» проводится в соответствии с Уставом Университета, Положением о текущем контроле успеваемости и промежуточной аттестации студентов по программам ВО. Промежуточная аттестация по дисциплине «Вычислительные системы, сети и телекоммуникации» проводится в соответствии с рабочим учебным планом в форме экзамена. Студенты допускается экзамену по дисциплине в случае выполнения им учебного плана по дисциплине: выполнения всех заданий, предусмотренных рабочей программой дисциплины.

*Знания, умения, навыки студента на экзамене оцениваются оценками: «отлично», «хорошо», «удовлетворительно», «неудовлетворительно».* 

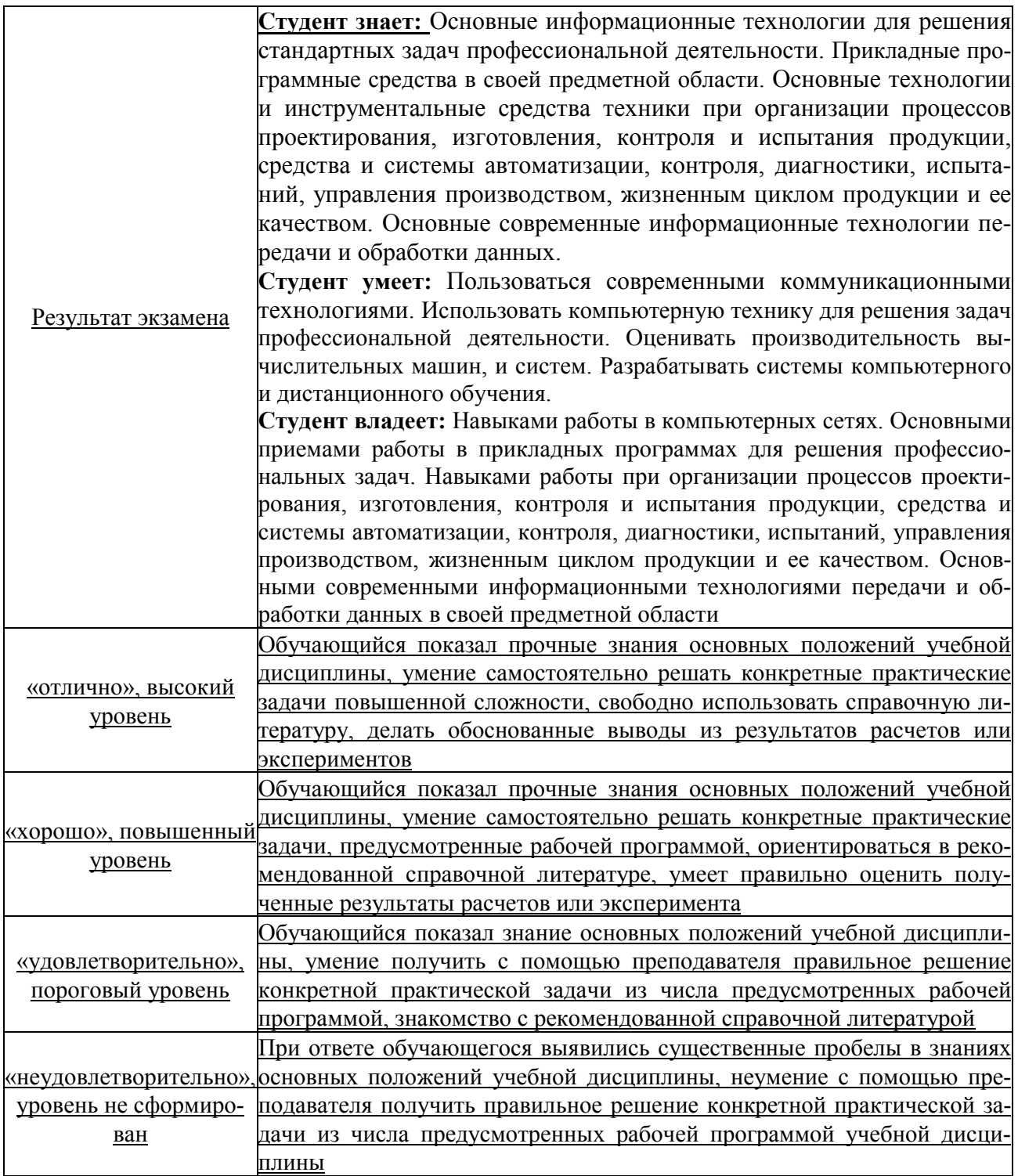

# **ТЕСТОВЫЕ ЗАДАНИЯ ДЛЯ ПРОМЕЖУТОЧНОЙ АТТЕСТАЦИИ И ТЕКУЩЕГО КОНТРОЛЯ ЗНАНИЙ СТУДЕНТОВ**

**ОПК-4** Способен понимать принципы работы современных информационных

технологий и использовать их для решения задач профессиональной деятельно-

сти

**ОПК-6** Использует информационно-коммуникационные технологии и библиографические источники при поиске информации для решения стандартных задач профессиональной деятельности

Вопрос 1

Для обработки в оперативной памяти компьютера числа преобразуются в…

- 1. числовые коды в двоичной форме
- 2. символы латинского алфавита
- 3. графические образы
- 4. числовые коды в восьмеричной форме

Правильный ответ 1

#### Вопрос 2

Компьютерные сети реализуют \_\_\_\_\_\_\_\_\_\_\_\_\_\_\_\_ обработку информации.

- 1. параллельную
- 2. локальную
- 3. распределенную
- 4. двунаправленную

Правильный ответ 3

Вопрос 3

Локальные вычислительные сети не могут быть объединены с помощью…

- 1. серверов
- 2. шлюзов, мостов
- 3. концентраторов, модемов
- 4. маршрутизаторов

Правильный ответ 1

#### Вопрос 4

Современные вычислительные сети строятся на основе эталонной модели взаимодействия открытых систем…

- 1. FDDI
- 2. POSIX
- 3. TCP
- 4. OSI

Правильный ответ 4

Вопрос 5 Канал связи в вычислительной сети – это…

- 1. сетевой адаптер
- 2. ШЛЮЗ
- 3. физическая среда передачи информации
- 4. компьютер

#### Вопрос 6

Эталонная модель взаимодействия открытых систем OSI имеет \_\_\_\_\_\_\_\_\_\_ уровней.

- $1 \quad 7$
- $2.5$
- $3 \quad 4$
- $4\quad 6$

Правильный ответ 1

Вопрос 7

На рисунке представлено соединение типа...

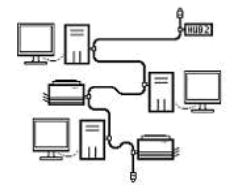

- 1. кольцо
- 2. ПОЛНОСВЯЗАННАЯ ТОПОЛОГИЯ
- $3$   $IIIH42$
- 4. звезла

Правильный ответ 3

**Вопрос 8** 

Укажите адрес поисковой системы Интернет.

- 1. http://www.mail.ru
- 2. http://www.rbc.ru
- 3. http://www.yandex.ru
- 4. http://www.sotovik.ru

Правильный ответ 3

#### Вопрос 9

Специальная программа, которая регулярно автоматически просматривает ресурсы Интернета и индексирует их, входит в состав...

- 1. средств удаленного доступа
- 2. поисковой машины
- 3. службы каталогов
- 4. службы рассылок

Правильный ответ 2

**Вопрос** 10 Протокол описывает такая часть электронного ресурса http://www.google.com/info2000/01 02 05/det123/html, как

- 1. www
- 2. http://
- 3. www.google.com
- 4. http://www.google.com

Правильный ответ 2

Вопрос 11

Укажите адрес поисковой системы Интернет.

- 1. http://www.mail.ru
- 2. http://www.magazin.ru
- 3. http://www.ya.ru
- 4. http://www.sotovik.ru

Правильный ответ 3

#### Вопрос 12

Протокол IMAP используется для…

- 1. доступа к почтовому серверу
- 2. для поиска информации на поисковых серверах
- 3. доступа к интернет-страницам
- 4. для согласования доменных имен

Правильный ответ 1

Вопрос 13

DNS (Domain Name System) – доменная система имен – система, устанавливающая связь доменных адресов с \_\_\_\_\_\_\_\_\_\_\_\_\_\_\_\_\_ -адресами.

- 1. IP
- 2. WWW
- 3. URL
- 4. HTTP

Правильный ответ 1

#### Вопрос 14

Компьютерная сеть — это:

- 1. группа установленных рядом вычислительных машин, объединенных с помощью средств сопряжения и выполняющих единый информационно-вычислительный процесс;
- 2. совокупность компьютеров и терминалов, соединенных с помощью каналов связи в единую систему, удовлетворяющую требованиям распределенной обработки данных;
- 3. совокупность сервера и рабочих станций, соединенных с помощью коаксиального или оптоволоконного кабеля.

Правильный ответ 2

Вопрос 15

Станция — это:

- 1. средство сопряжения с компьютером;
- 2. аппаратура для подключения, к глобальной сети;
- 3. аппаратура, передающая и принимающая информацию.

Правильный ответ 3

#### Вопрос 16

Существуют три режима передачи данных:

- 1. симплексный, прямой, обратный;
- 2. симплексный, полудуплексный, дуплексный;
- 3. последовательный, параллельный, многопроцессорный.

Правильный ответ 2

Вопрос 17

Для сопряжения ЭВМ с одним каналом связи используется:

- 1. адаптер;
- 2. концентратор;
- 3. повторитель.

Правильный ответ 1

#### Вопрос 18

Устройством, выполняющим модуляцию и демодуляцию информации (преобразование информации), является:

- 1. сетевой адаптер;
- 2. модем;
- 3. повторитель.

Правильный ответ 2

#### Вопрос 19

Протокол компьютерной сети — это:

- 1. программа для связи абонентов;
- 2. набор правил, обусловливающий порядок обмена информацией в сети;
- 3. программа, позволяющая преобразовывать информацию в коды ASCII.

Правильный ответ 2

#### Вопрос 20

Локальная вычислительная сеть (LAN) — это:

- 1. вычислительная сеть, функционирующая в пределах подразделения или подразделений предприятия;
- 2. объединение вычислительных сетей на государственном уровне;
- 3. общепланетное объединение сетей.

Правильный ответ 1

#### Вопрос 21

ЛВС по признаку «топология» подразделяются на:

- 1. реальные, искусственные;
- 2. типа «Звезда», «Шина», «Кольцо»;
- 3. проводные, беспроводные.

Правильный ответ 2

#### Вопрос 22

Топологии типа «Звезда» обладает достоинствами:

- 1. малое время реакции сервера на запрос рабочей станции;
- 2. возможность одновременной передачи информации сразу всем рабочим станциям;
- 3. возможность работы в сети при отключенном сервере.

Правильный ответ 2

#### Вопрос 23

Наиболее распространенной операционной системой для ЛВС является:

- 1. NetWare;
- 2. MS-DOS;
- 3. Windows XP.

Правильный ответ 1

Вопрос 24 Операционная система NetWare поддерживает сеть с управлением:

- 1. децентрализованным;
- 2. смешанным;
- 3. централизованным.

#### Вопрос 25

Сервер — это:

- 1. персональный компьютер, подключенный к сети, через который пользователь получает доступ к ее ресурсам;
- 2. компьютер, подключенный к сети и обеспечивающий ее пользователей определенными услугами;
- 3. два или более абонентов вычислительной сети, соединенных каналом связи.

Правильный ответ 2

#### Вопрос 26

Маршрутизатор (или роутер) — это:

- 1. устройство, соединяющее сети разного типа, но использующее одну операционную систему;
- 2. устройство, соединяющее сети разного типа и имеющее разную операционную систему;
- 3. устройство, обеспечивающее перенос информации между абонентами вычислительной сети.

Правильный ответ 2

#### Вопрос 27

Витая пара проводов — это:

- 1. устройство, соединяющее сети с топологией типа «звезда»;
- 2. физическая среда, обеспечивающая перенос информации между абонентами вычислительной сети;
- 3. идеальная передающая среда.

Правильный ответ 2

#### Вопрос 28

Оптоволоконный кабель — это:

- 1. кабель, соединяющий сети, расположенные на ограниченной территории;
- 2. кабель, соединяющий сети, разбросанные территориально;
- 3. идеальная передающая среда.

Правильный ответ 2

#### Вопрос 29

Для каждого компьютера, подключенного к Internet, устанавливаются два адреса:

- 1. цифровой и пользовательский;
- 2. символьный и доменный;
- 3. цифровой и доменный.

Правильный ответ 3

#### Вопрос 30

Система Usenet предназначена для:

- 1. проведения телеконференций;
- 2. работы с электронной почтой e-mail;
- 3. работы с Web-сервером.

Правильный ответ 1

#### Вопрос 31

Протокол FTP (File Transfer Protocol) предназначен для:

- 1. перемещения данных между различными операционными системами;
- 2. обмена графической и видеоинформацией;
- 3. работы с FTP-сервером.

Правильный ответ 3

#### 32

Какой из перечисленных способов подключения к сети Интернет обеспечивает наибольшие возможности для доступа к информационным ресурсам?

- 1. удаленный доступ по телефонным каналам;
- 2. постоянное соединение по оптоволоконному каналу;
- 3. постоянное соединение по выделенному каналу;
- 4. терминальное соединение по коммутируемому телефонному каналу;
- 5. временный доступ по телефонным каналам.

Правильный ответ 2

#### Вопрос 33

Задан адрес электронной почты в сети Интернет: user\_name@mtu-net.ru Каково имя домена верхнего уровня?mtu-net.ru

- 1. user\_name
- 2. ru
- 3. mtu-net

Правильный ответ 2

#### Вопрос 34

Система Usenet используется…

- 1. для перемещения новостей между компьютерами по всему миру;
- 2. создания рабочей станции в сети;
- 3. регистрации пользователей в сети;
- 4. обработки информации в сети.

Правильный ответ 1

#### Вопрос 35

 $FTP$  –сервер – это...

- 1. корпоративный сервер;
- 2. компьютер, на котором содержатся файлы, предназначенные для открытого доступа;
- 3. компьютер, на котором содержится информация для организации работы телеконференций;
- 4. компьютер, на котором содержатся файлы, предназначенные для администратора сети.

#### Правильный ответ 2

#### Вопрос 36

Скорость работы компьютера зависит от:

- 1. вида обрабатываемой информации;
- 2. организации интерфейса операционной системы;
- 3. объема внешнего запоминающего устройства;
- 4. объема обрабатываемой информации;
- 5. тактовой частоты процессора.

Правильный ответ 2

#### Вопрос 37

Основными характеристиками процессора являются:

- 1. емкость ОЗУ, тактовая частота, разрядность;
- 2. разрядность, тактовая частота, адресное пространство;
- 3. тип, адресное пространство, разрядность;
- 4. емкость ОЗУ, тип адресации, быстродействие;
- 5. быстродействие, объем памяти, разрядность.

Правильный ответ 2

#### Вопрос 38

Содержимое ячейки памяти процессора называется:

- 1. адресным пространством;
- 2. машинным словом;
- 3. разрядностью;
- 4. регистром;
- 5. двоичным кодом.

Правильный ответ 2

#### Вопрос 39

Постоянное запоминающее устройство служит для:

- 1. хранения программ начальной загрузки компьютера и тестирования его узлов;
- 2. хранения программы пользователя во время работы;
- 3. хранения особо ценных прикладных программ;
- 4. хранения постоянно используемых программ;
- 5. постоянного хранения файлов и документов.

Правильный ответ 5

#### Вопрос 40

Магистрально-модульный принцип архитектуры современных персональных компьютеров подразумевает такую логическую организацию его аппаратных компонент, при которой:

- 1. каждое устройство связывается с другими напрямую;
- 2. каждое устройство связывается с другими через одну центральную магистраль;
- 3. каждое устройство связывается с другими через магистраль, включающую в себя шины данных, адреса и управления;
- 4. устройства связываются друг с другом в определенной фиксированной последовательности (кольцом);
- 5. связь устройств друг с другом осуществляется через центральный процессор, к которому они все подключаются.

Правильный ответ 2

#### Вопрос 41

Какие элементы включает в себя канал связи?

- 1. Линия связи.
- 2. Сетевой шлюз (Gateway).
- 3. Сетевой мост (Bridge).
- 4. Каналообразующее оборудование.
- 5. Маршрутизатор.
- 6. Протокольный стек.

Правильный ответ 1,4

Вопрос 42

Как называется процесс объединения нескольких входящих в узел потоков данных в один выходящий из узла поток?

- 1. Демультиплексирование.
- 2. Демультипликатирование.
- 3. Коммутирование.
- 4. Коммутация.
- 5. Мультиплексирование.
- 6. Перколяция.

Правильный ответ 5

#### Вопрос 43

Какие виды сетей описываются аббревиатурой WAN?

- 1. Сенсорная вычислительная сеть.
- 2. Домашняя вычислительная сеть.
- 3. Персональная вычислительная сеть.
- 4. Виртуальная вычислительная сеть.
- 5. Локальная вычислительная сеть.
- 6. Глобальная вычислительная сеть.

Правильный ответ 6

#### Вопрос 44

Как называется компьютерная сеть, которая используется для объединения телефонов, карманных ПК, смартфонов?

- 1. MAN.
- 2. PAN.
- 3. LAN.
- 4. GAN.
- 5. WAN.
- 6. SAN.

Правильный ответ 2

Вопрос 45

Какая из перечисленных технологий используется наиболее часто для организации сетей MAN?

- 1. Zigbee.
- 2. Ethernet.
- 3. ATM.
- 4. WiMAX.
- 5. Bluetooth.
- 6. MPLS.

Правильный ответ 4

#### Вопрос 46

В какой полосе частот передаются данные в каналах тональной частоты?

- 1. от 300 Гц до 3400 Гц.
- 2. от 10 кГц до 20 кГц.
- 3. от 0 кГц до 100 кГц.
- 4. от 0 кГц до 20000 кГц.
- 5. от 300 кГц до 20000 кГц.
- 6. от 10 кГц до 2000 кГц.

#### **Вопрос** 47

Сохранение работоспособности при изменении структуры вычислительной сети в результате выхода из строя отдельных компонентов или при замене оборудования называется ...?

- 1. ...гибкостью.
- 2. ... ОТКРЫТОСТЬЮ.
- 3. ... эффективностью.
- 4. ... адекватностью.
- 5. ... прозрачностью.
- 6. ...масштабируемостью.

Правильный ответ 1

#### **Вопрос 48**

Укажите корректное сопоставление номера уровня OSI-модели его названию.

- 1. Прикладной L6.
- 2. Канальный L2.
- 3. Транспортный L3.
- 4. Уровень представления L1.
- 5. Сетевой L4
- 6. Физический L7

Правильный ответ 2

**Вопрос 49** 

На какие подуровни разбивается в IEEE-модели канальный уровень?

- $1.$  LLC.
- 2. ATM.
- 3. BER.
- 4. UDP.
- 5. UTP.
- 6. MAC.
- 7. STP.

Правильный ответ 1, 6

#### **Вопрос 50**

Как называется совокупность правил, регламентирующих формат и процедуры взаимодействия процессов одноимённых уровней OSI-модели?

- 1. Стек.
- 2. Физическое кодирование.
- 3. Интерфейс.
- 4. Логическое кодирование.
- 5. Протокол.
- 6. Скремблироание.
- 7. Бит-стафинг.

Правильный ответ 5

**Вопрос 51** 

Как уровни OSI-модели относятся к низшим?

- 1. Физический.
- 2. Прикладной.
- 3. Сетевой.
- 4. Уровень представления.
- 5. Транспортный.
- 6. Сессионный.
- 7. Канальный.

Правильный ответ 1, 3, 7

#### Вопрос 52

Как называется протокольный блок данных (PDU), передаваемый на канальном уровне TCP/IP-модели?

- 1. Пакет.
- 2. Кадр.
- 3. Сегмент.
- 4. Датаграмма.
- 5. Сокет.
- 6. Блок.

Правильный ответ 2

#### Вопрос 53

Что из представленного является корректным MAC-адресом?

- 1. C0-4A-00-58-C1-32
- 2. 01-AB-CD-EF-GH-10
- 3. C4-AA-BB-CC-DG-EF
- 4. 00-01-05-95-91-90-00
- 5. 01-00-BB-CC-DD-EF
- 6. 01-AA-BB-CC-DD

Правильный ответ 1, 5

#### Вопрос 54

Какой способ коммутации использовался в традиционных (аналоговых) телефонных сетях?

- 1. Коммутация пакетов.
- 2. Коммутация каналов.
- 3. Коммутация сообщений.
- 4. Коммутация ячеек.
- 5. Коммутация линий.
- 6. Коммутация маршрутов.

Правильный ответ 2

#### Вопрос 55

В каких единицах измерения принято указывать пропускную способность канала связи?

- 1. Бод/с
- 2. Кибибит/с
- 3. Бит/с
- 4. Герц/с
- 5. Байт/с
- 6. 1/с
- 7. Децибел/с

Правильный ответ 3

#### Вопрос 56

Какие достоинства присущи волоконно-оптическим кабелям по сравнению с витой парой?

- 1. Меньшая стоимость сетевых устройств.
- 2. Более высокая пропускная способность
- 3. Отсутствие электромагнитного излучения.
- 4. Простота монтажа при обрыве кабеля.
- 5. Меньший вес кабеля.

Правильный ответ 2, 3, 4

Вопрос 57

Какая из представленных технологий используют физическую топологию "Кольцо"?

- 1. WiMAX.
- 2. LTE.
- 3. TokenRing.
- 4. WiFi.
- 5. Ethernent.

Правильный ответ 3

Вопрос 58

Что из перечисленного не является корректным IPv4-адресом?

- 1. 192.168.1.256
- 2. 145.0.0.1
- 3. 125.14.14.14
- 4. 199.255.255.2
- 5. 5.6.7.8
- 6. 13.0.0.13

Правильный ответ 1

Вопрос 59

Информационные ресурсы Интернета

- 1. всемирная паутина WWW;
- 2. электронная почта (e-mail);
- 3. файловые архивы;
- 4. общение в Интернете.
- 5. приём радиостанций и телевизионных каналов

Правильный ответ: 1

Вопрос 60

Компьютер, подключенный к Интернету, обязательно имеет:

- 1. IP-адрес;
- 2. доменное имя;
- 3. Web-страницу;
- 4. URL-адрес.

Правильный ответ: 1

Вопрос 61

Компьютер, предоставляющий свои ресурсы другим компьютерам при совместной работе, называется:

- 1. адаптером;
- 2. коммутатором;
- 3. сервером;

## 4. рабочей станцией.

Правильный ответ: 3

### Вопрос 62

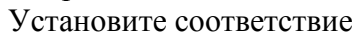

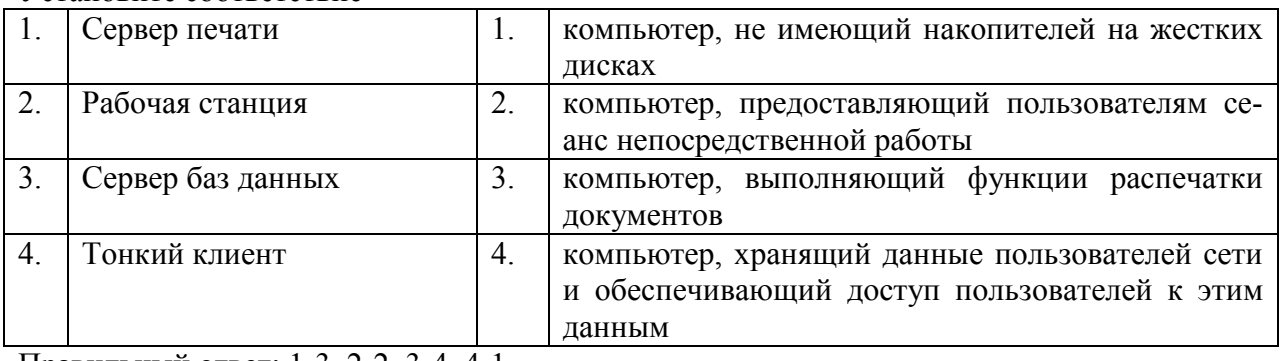

Правильный ответ: 1-3, 2-2, 3-4, 4-1.

### Вопрос 63

Установите соответствие

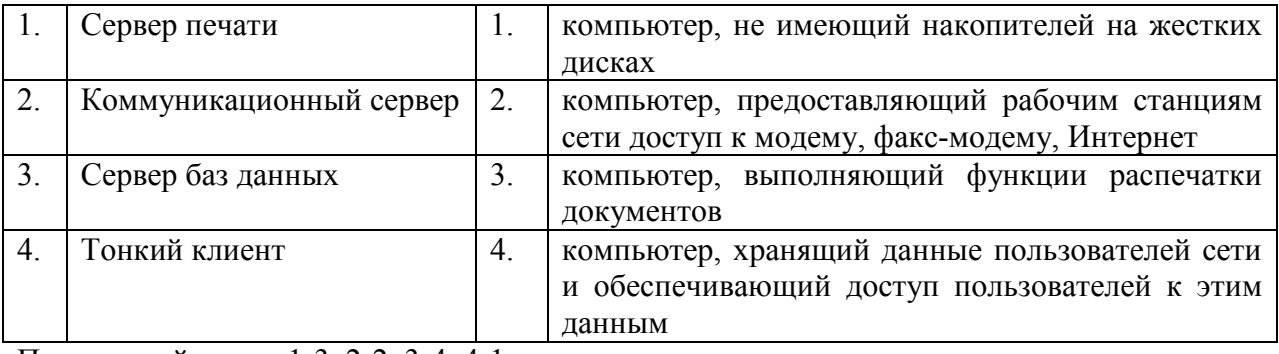

Правильный ответ: 1-3, 2-2, 3-4, 4-1.

Вопрос 64

Устройства ввода/вывода предназначены для:

- 1. формирования входных сигналов произвольной формы;
- 2. обеспечения интерфейса компьютера с внешними сигналами;
- 3. аналого-цифрового и цифро-аналогового преобразования;
- 4. контроля прерываний и обращений по каналу прямого доступа к памяти;

Правильные ответы: 1, 2, 3

#### Вопрос 65

Какой уровень модели OSI отвечает за обеспечение передачи специфических данных АСУ ТП:

- 1. физический;
- 2. канальный;
- 3. сетевой;
- 4. транспортный;
- 5. прикладной;

Правильный ответ: 5

#### Вопрос 66

Какой уровень модели OSI отвечает за эффективную передачу данных в промышленных условиях эксплуатации сетей:

- 1. физический;
- 2. канальный;
- 3. сетевой;
- 4. транспортный;
- 5. прикладной;

#### Вопрос 67

Какой уровень модели OSI отвечает за эффективное взаимодействие нескольких узлов в одной сети:

- 1. физический;
- 2. канальный;
- 3. сетевой;
- 4. транспортный;
- 5. прикладной;

Правильный ответ: 2

#### Вопрос 68

Какие возможны методы совместного доступа к сети:

- 1. последовательный и параллельный;
- 2. централизованный и децентрализованный;
- 3. метод ведущий-ведомый и метод случайного доступа;
- 4. метод ведущий-ведомый и метод передачи маркера;
- 5. локальный и глобальный;

Правильный ответ: 2

Вопрос 69

Драйвер это:

1. управляющее устройство;

2. кусок программного кода, отвечающий за частоту обращений процессора к основной программе;

3. отдельная программа, формирующая интерфейс взаимодействия программно-

аппаратных субъектов;

- 4. отдельная программа, выполняющая компиляцию объектного кода в ехе код;
- 5. область ввода/вывода;

Правильный ответ: 3

Вопрос 70

Все файлы компьютера записываются на

- 1. Винчестер
- 2. Модулятор
- 3. Флоппи-диск
- 4. Генератор

Правильный ответ: 1

Вопрос 71

Информация, размещенная на веб-страницах – это:

- 1. Браузер
- 2. Контент
- 3. URI страницы

#### Реклама  $4.$

Правильный ответ: 2

**Вопрос 72** 

Архитектура компьютера - это:

- описание деталей технического и физического устройства компьютера.  $1.$
- $2.$ описание набора устройств ввода-вывода.
- описание программного обеспечения, необходимого для работы компьютера.  $3.$
- описание структуры и функций компьютера на уровне, достаточном для пони-4.

мания принципов работы и системы команд компьютера.

Правильный ответ: 4

Вопрос 73

Программа - это:

- $1.$ игры, предназначенные для использования на компьютере.
- $2.$ набор инструкций на машинном языке, который хранится в виде файла на магнитном диске и по команде пользователя загружается в компьютер для выполнения.
- набор инструкций, предназначенный для запуска компьютера.  $3.$
- набор инструкций, предназначенный для работы компьютера. 4.

Правильный ответ: 2

**Вопрос 74** 

 $V<sub>CT</sub>$ новите соответствие

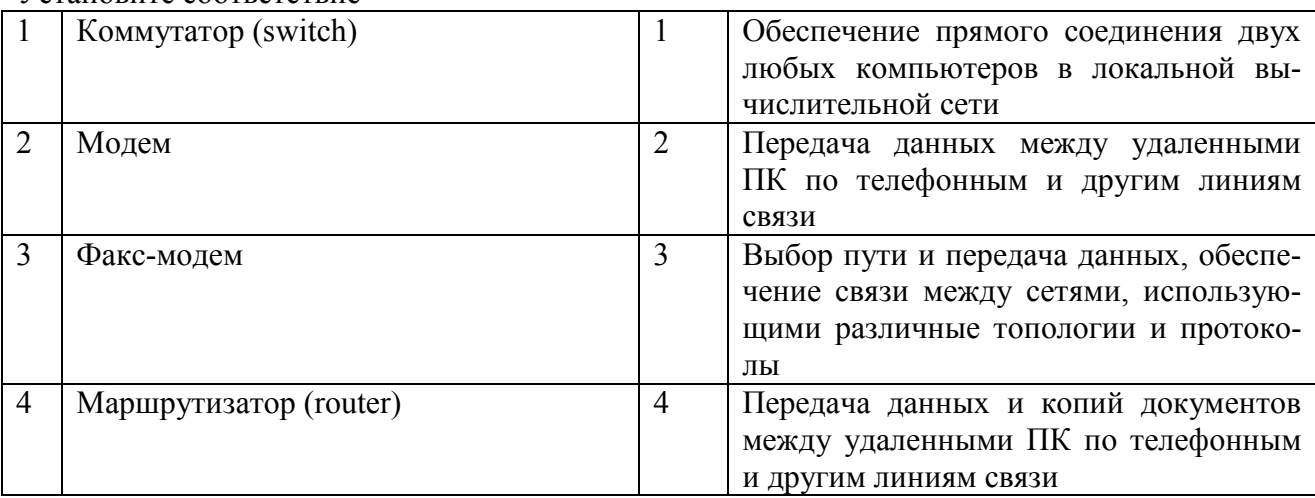

Правильный ответ: 1-1, 2-2, 3-4, 4-3.

#### **Вопрос 75**

Установите соответствие

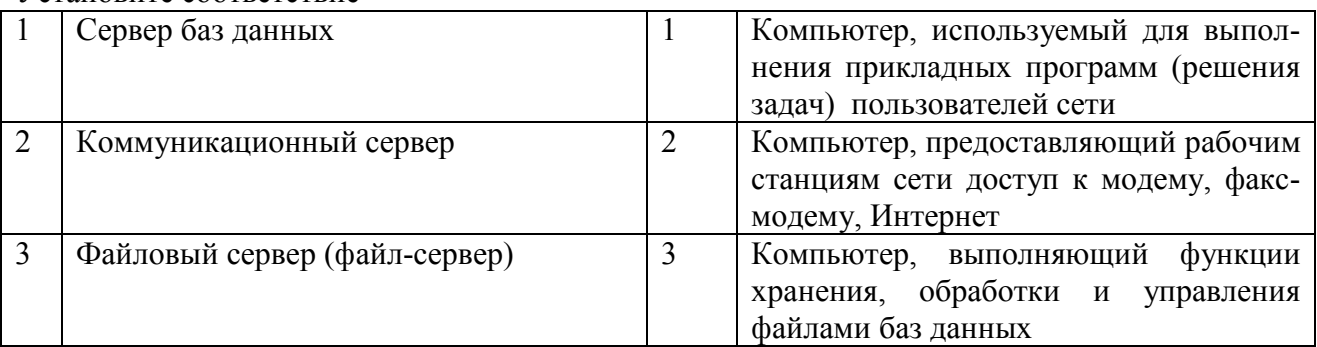

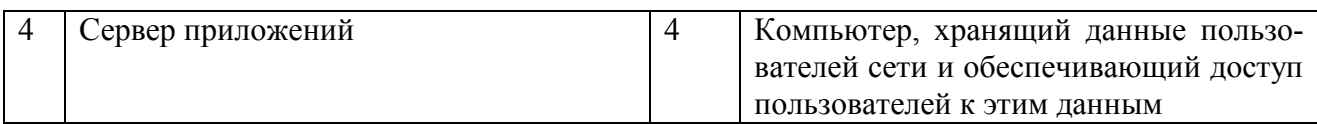

Правильный ответ: 1-3, 2-2, 3-4, 4-1.

#### **Вопрос 76**

Установите соответствие

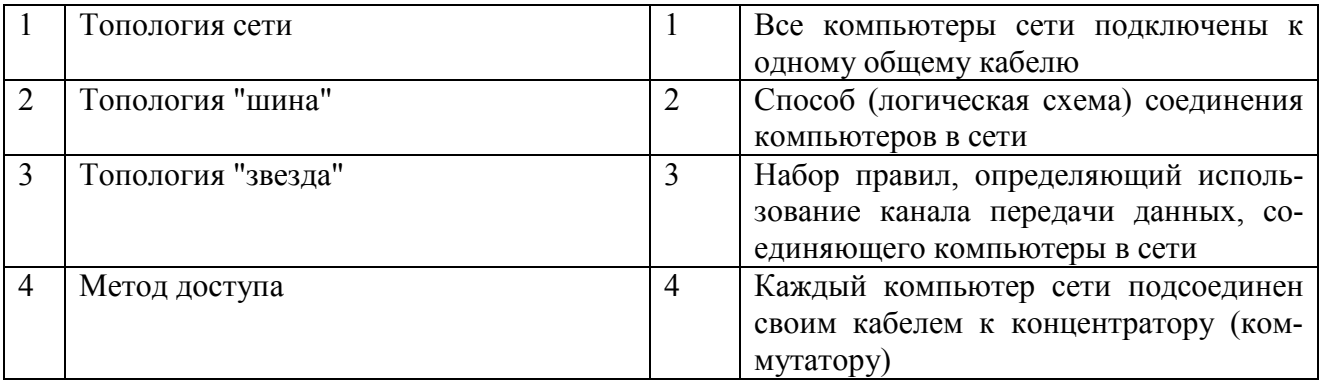

Правильный ответ: 1-2, 2-1, 3-4, 4-3.

#### Вопрос 77

Установите соответствие между структурными блоками процессора микроконтроллера и выполняемыми ими функциями

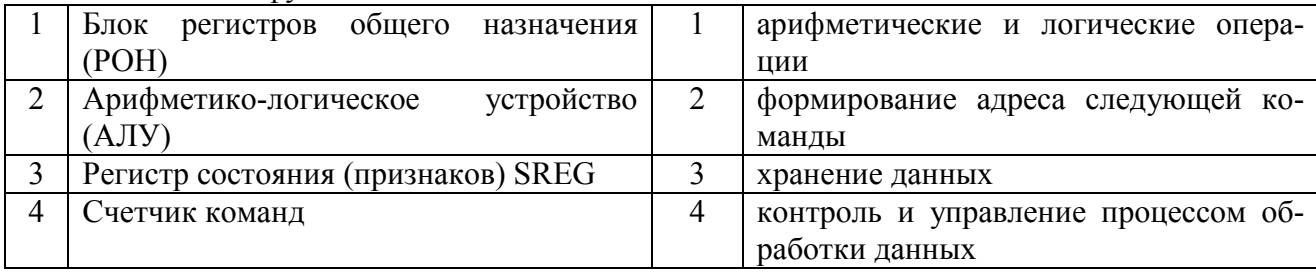

Правильный ответ: 1-3; 2-1; 3-4; 4-2

**Вопрос 78** 

Какие операции выполняет АЛУ процессора ...

- 1. операции преобразования аналоговых сигналов в цифровую форму
- 2. арифметические операции
- 3. операции преобразования аналоговых сигналов в логическую форму

4. логические операции

Правильные ответы 2, 4

#### Bonpoc 79

Установите соответствие

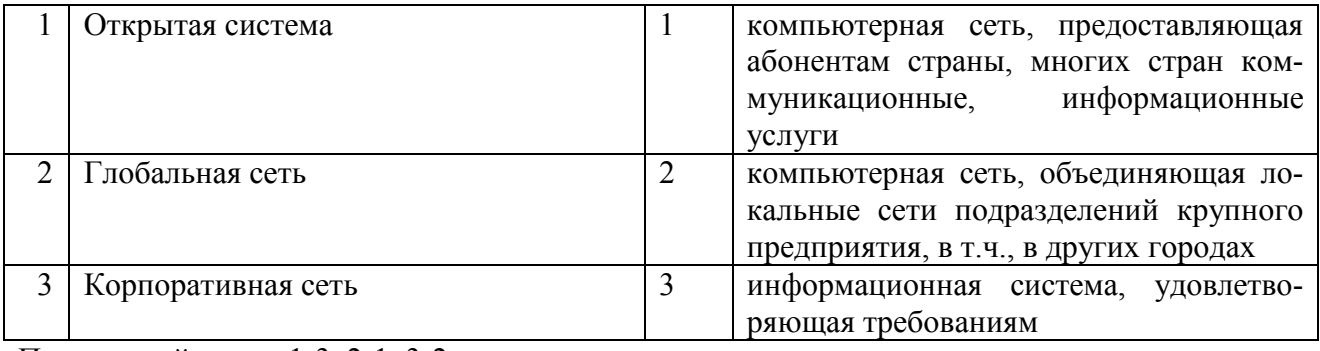

Правильный ответ: 1-3, 2-1, 3-2

Вопрос 80 Адрес в сети Интернет http://www.rbc.ru Расшифровка элементов адреса:

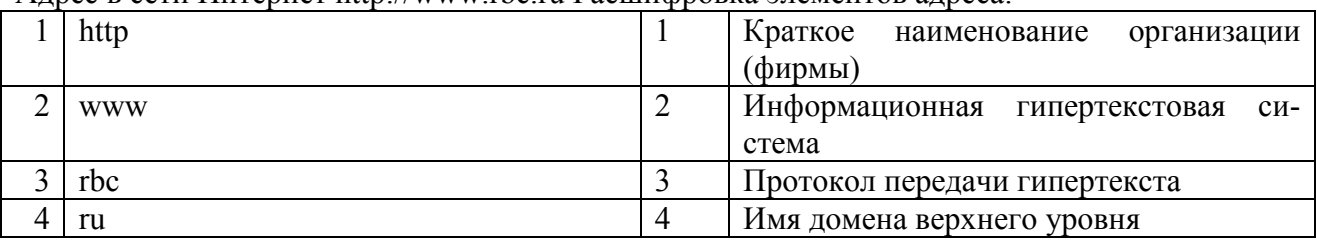

Правильный ответ: 3, 2, 1, 4.

#### Вопрос 81

В сети Internet приняты следующие системы адресации:

- 1. система русских имен
- 2. система доменных имен
- 3. IP-адресация
- 4. UP-адресация

Правильный ответ: 2, 3.

Вопрос 82

Каждая поисковая система содержит:

- 1. поисковый сервер
- 2. информационный сервер
- 3. администратора
- 4. базу данных

Правильный ответ: 1, 4.

Вопрос 83

Замкнутую цепочку представляет схема соединения компьютеров…

- 1. кольцо
- 2. Звезда
- 3. шина

Правильный ответ 1

#### Вопрос 84

Скорость передачи данных до 10 Мбит/с обеспечивает этот кабель:

- 1. оптоволокно
- 2. витая пара
- 3. коаксиальный кабель

Правильный ответ 2

Вопрос 85

Одним из признаков классификации компьютерной сети является:

- 1. уровень использования
- 2. географическая площадь
- 3. набор протоколов

#### Вопрос 86

- 1. Как называется комплекс аппаратных и программных средств, реализующих обмен информацией между ПК:
- 2. компьютерная линия
- 3. компьютерная сеть
- 4. компьютеризированная сеть

Правильный ответ 2

Вопрос 87

Топология компьютерной сети, в которой все компьютеры сети присоединены к центральному узлу-это

- 1. кольцо
- 2. шина
- 3. звезда

Правильный ответ 3

Вопрос 88

У какой топологии самый высокий уровень безопасности:

- 1. звезда
- 2. шина
- 3. кольцо

Правильный ответ 3

#### Вопрос 89

Что используется для общего доступа пользователей сети:

- 1. клиент
- 2. рабочая станция
- 3. сервер

Правильный ответ 3

#### Вопрос 90

Какой канал связи обеспечивает высокоскоростную передачу:

- 1. оптоволокно
- 2. стекловолокно
- 3. двужильный кабель

Правильный ответ 1

Вопрос 91

Что должен иметь каждый компьютер или принтер подключенный к локальной сети:

- 1. сетевой адаптер
- 2. маршрутизатор
- 3. коммуникатор

Правильный ответ 1

#### Вопрос 92

Как называется схема соединения компьютеров в сети:

- 1. мифология сети
- 2. топология сети
- 3. база данных

Правильный ответ 2

#### Вопрос 93

Сеть, объединяющая несколько компьютеров и позволяет использовать ресурсы компьютеров и подключённых к сети периферийных устройств, называется:

- 1. замкнутая
- 2. региональная
- 3. локальная

Правильный ответ 3

Вопрос 94

Какую топологию имеет сеть на основе сервера:

- 1. звезда
- 2. общая шина
- 3. кольцо

Вопрос 95

Одноранговыми называются такие сети:

- 1. соединённые одним кабелем
- 2. соединённые через сервер
- 3. в которых все компьютеры равноправны

Правильный ответ 3

Вопрос 96

С чем соединяются в одноранговых локальных сетях с топологией звезда все компьютеры:

- 1. маршрутизатором
- 2. концентратором
- 3. модемом

Правильный ответ 2

Вопрос 97

Назовите основную функцию сетевого адаптера:

- 1. подача напряжения к компьютеру
- 2. обеспечение точки доступа
- 3. приём и передача информации из сети

Правильный ответ 3

Вопрос 98

Веб — страницы передаются по этому протоколу:

- 1. HTТР
- 2. SMРТ
- 3. HTМL

Правильный ответ 1

Вопрос 99

Международная организация по стандартизации ISO подготовила проект эталонной модели взаимодействия открытых информационных сетей. Она была принята в качестве международного стандарта и имеет несколько уровней, сколько их?

- 1. 6 уровней
- 2. 5 уровней
- 3. 3 уровня
- 4. 4 уровня
- 5. 7 уровней

Правильный ответ 5

**Вопрос 100** 

Фиксированный набор информации, называемый пакетом, независимо от типа ЛВС включает в себя

- 1. адрес получателя
- 2. адрес отправителя
- 3. контрольная сумма
- 4. данные
- 5. все перечисленное

Правильный ответ 5

#### **Вопрос** 101

Совокупность ЭВМ, программного обеспечения, периферийного оборудования, средств связи с коммуникационной подсетью вычислительной сети, выполняющих прикладные процес- $CH = 9TO$ 

- 1. абонентская система
- 2. коммуникационная подсеть
- 3. прикладной процесс
- 4. телекоммуникационная система
- 5. смешанная система

Правильный ответ 4

Вопрос 102

Базовая коммуникационная сеть?

- 1. Совокупность коммуникационных систем
- 2. Магистраль каналов связи
- 3. Совокупность ЭВМ
- 4. Совокупность шин
- 5. Совокупность коммуникационных систем и магистральных каналов связи обеспечивающих предоставление пользователем сквозных транспортных соединений для обмена информации

Правильный ответ 5

**Вопрос** 103

Модель файл-сервер обеспечивает доступ ...

- 1. К файлам базы данных
- 2. К стандартным программам
- 3. К внешним устройствам
- 4. К удалённым техническим средствам

**Вопрос** 104

Что в большей мере определяет производительность кластерной системы?

- 1. способ соединения процессоров друг с другом;
- 2. ТИП ИСПОЛЬЗУЕМЫХ В НЕЙ ПРОЦЕССОРОВ;
- 3. операционная система.

Правильный ответ 1

Вопрос 105

Доступны ли сегментные регистры прикладной программе в защищенном режиме?

- $1. \quad \text{Ia}$
- 2. Только в реальном режиме
- 3. Нет

Правильный ответ 1

#### **Вопрос** 106

Эффективность компьютерной связи зависит обычно от:

- 1. Пропускной способности;
- 2. Производительности процессора;
- 3. Емкости памяти.
- 4. Все вышеперечисленное.

Правильный ответ 1

**Вопрос** 103

Устройство, производящее преобразование аналоговых сигналов в цифровые и обратно, называется:

- 1. сетевая карта;
- 2. модем;
- 3. процессор;
- 4. адаптер.

Правильный ответ 2

#### **Вопрос** 104

Устройство, выполняющее функции сопряжения компьютеров с каналами связи, называется:

- 1. сетевая карта;
- 2. модем;
- 3. процессор;

#### 4. адаптер. Правильный ответ 1

#### Вопрос 105

Компьютер предоставляющий свои ресурсы в пользование другим компьютерам при совместной работе, называется:

- 1. адаптером;
- 2. коммутатором;
- 3. сервером;
- 4. клиентом.

Правильный ответ 3

#### Вопрос 106

Комплекс аппаратных и программных средств, позволяющих компьютерам обмениваться данными, - это:

- 1. магистраль;
- 2. адаптер;
- 3. интерфейс;
- 4. шины данных;
- 5. компьютерная сеть.

Правильный ответ 5

Вопрос 107

Обмен информацией между компьютерными сетями, в которых действуют разные сетевые протоколы, осуществляется с использованием:

- 1. модемов;
- 2. шлюзов;
- 3. хост-компьютеров;
- 4. электронной почты;
- 5. файл-серверов.

Правильный ответ 2

#### Вопрос 108

#### Модем предназначен:

- 1. для подключения к линии тип "общая шина"
- 2. для преобразования сигнала с целью передачи по коммутируемым линиям связи
- 3. для связи разделения сети на сегменты

Правильный ответ 2

Вопрос 109

#### Повторитель предназначен

1. для усиления затухающего сигнала

- 2. для преобразования сигнала для передачи по линиям связи
- 3. для разделения сетей на сегменты

Вопрос 110

Диапазон значений класса адреса А

- 1. 1.xxx.xxx.xxx 126.xxx.xxx.xxx
- 2. 128.0.xxx.xxx 191.255.xxx.xxx
- 3. 192.0.0.xxx 223.255.255.xxx

Правильный ответ 1

Вопрос 111

Диапазон значений класса адреса С

- 1. 1.xxx.xxx.xxx 126.xxx.xxx.xxx
- 2.  $128.0 \text{ xxx } \text{xx} 191.255 \text{ xxx } \text{xx}$
- 3. 192.0.0.xxx 223.255.255.xxx

Правильный ответ 3

Вопрос 112

Адрес 192. 190. 21. 255

- 1. является адресом некоторого (одного) узла
- 2. указывает на все узлы своей подсети
- 3. является недопустимым
- 4. означает что источник и приемник одна и та же машина

Правильный ответ 2

Вопрос 113

Команда ping позволяет определить:

- 1. доступность компьютерной сети
- 2. работоспособность кабельной линии между вашим и удаленным компьютером
- 3. качество связи между компьютерами
- 4. Все выше перечисленное

Правильный ответ 4

Вопрос 114

255.255.255.0 маска для сетей класса:

- 1. А
- 2. B
- 3. C
- 4. D

Правильный ответ 3

Вопрос 115

Какова длина IP адреса?

- 1. один байт
- 2. четыре байта
- 3. шесть байт
- $4.$ зависит от маски

Правильный ответ 2

Вопрос 116

Имеет ли маршрутизатор процессор и память?

- 1. да, имеет
- 2. нет, не имеет
- 3. зависит от типа маршрутизатора

Правильный ответ 1

Что означает IP-адрес 0.0.0.0?

- 1. конкретный узел в данной локальной сети
- 2. узел в частной локальной сети
- 3. маршрут по умолчанию
- 4. адресация локального узла
- 5. адрес сети класса В
- 6. не используется в сетях ТСР/IР

Правильный ответ 3

#### Вопрос 118

Какую роль в ЛВС играет среда передачи данных?

- 1. Управляет разделением ресурсов в сети.
- 2. Переносит информацию в сети.
- 3. Кодирует информацию в сети.
- 4. Обнаруживает ошибки в сети.
- 5. Исправляет ошибки передачи в сети.

Правильный ответ 2

Вопрос 119

Какие среды используются в ЛВС?

- 1. Звуковые волны
- 2. Только витая пара, коаксиальные кабели, оптическое волокно
- 3. Витая пара и коаксиальный кабель
- 4. Оптическое волокно
- 5. Электромагнитные СВЧ волны
- 6. Инфракрасные волны
- 7. Только инфракрасные волны.

Правильный ответ 3, 4, 5, 6

**Вопрос** 120

При какой топологии легче всего модифицировать сеть?

- 1. Звездообразной
- 2 Кольневой
- 3. Обшая шина
- 4. Кольцевой и звездообразной
- 5. Топология не имеет значения

Вопрос 120

Какой принцип положен в основу классификации вычислительных сетей на локальные, глобальные и региональные?

- 1. Топологический
- 2. Преобразования информации
- 3. Географический
- 4. Управление вычислительными ресурсами.

Правильный ответ 3

Вопрос 121

На каком уровне OSI происходит уплотнение и разуплотнение данных?

- 1. Физический уровень
- 2. Канальный уровень
- 3. Сетевой уровень
- 4. Транспортный уровень
- 5. Сеансовый уровень
- 6. Уровень представления
- 7. Прикладной уровень

Правильный ответ 6

#### Вопрос 122

Какая организация разработала стандарт IEEE 802?

- 1. Международная организация стандартизации
- 2. Международный консультационный комитет по телефонии и телеграфии
- 3. Международный телекоммуникационный союз
- 4. Институт инженерии в области электротехники и электроники

Правильный ответ 4

Вопрос 123

 \_\_\_\_\_\_\_\_\_\_\_\_\_\_ уровень архитектуры связи OSI обслуживает запросы пользователей сети на совместно используемые услуги Правильный ответ Прикладной

#### Вопрос 124

Какая организация разработала эталонную модель открытых систем?

- 1. Международная организация стандартизации
- 2. Международный консультационный комитет по телефонии и телеграфии
- 3. Международный телекоммуникационный союз
- 4. Институт инженерии в области электротехники и электроники

Правильный ответ 1

Вопрос 125

На каких уровнях архитектуры связи может происходить обнаружение и исправление оши- $60<sub>K</sub>$ 

- 1. Только на канальном уровне.
- 2. Только на транспортном уровне.
- 3. Только на прикладном уровне.
- 4. Только на уровне межсетевого взаимодействия.
- 5. На всех уровнях, кроме физического.

Правильный ответ 5

#### **Вопрос** 126

Установите последовательность протоколов модели открытых систем

- 1. пользовательский
- 2. канальный
- 3. сетевой
- 4. транспортный
- 5. представительский
- 6 сеансовый
- 7. физический

Правильный ответ 7-2-3-4-6-5-1

**Вопрос** 127 Компьютерная сеть - это:

- 1. Группа установленных рядом компьютеров, объединенных с помощью средств сопряжения и выполняющих единый информационно-вычислительный процесс
- 2. Совокупность компьютеров и терминалов, соединенных с помощью каналов связи в единую систему, удовлетворяющую требованиям распределенной обработки данных
- 3. Совокупность сервера и рабочих станций, соединенных с помощью коаксиального или оптоволоконного кабеля

Правильный ответ 2

Вопрос 128 Протокол компьютерной сети - это:

- 1. Программа для связи абонентов
- 2. Набор правил, обусловливающий порядок обмена информацией в сети
- 3. Программа, позволяющая преобразовывать информацию в коды ASCII Правильный ответ 2

Вопрос 129 Сервер - это:

- 1. Персональный компьютер, подключенный к сети, через который пользователь получает доступ к ее ресурсам;
- 2. Компьютер, подключенный к сети и обеспечивающий ее пользователей определенными услугами;
- 3. Два или более абонентов вычислительной сети, соединенных каналом связи.

Вопрос 130 Домен - это:

- Название файла в почтовом ящике;
- Почтовый ящик узловой станции;
- Общая часть имени у группы компьютеров в Internet.

Правильный ответ 3

Вопрос 131 Какой протокол поддерживает Internet:

Варианты ответов

- 1. SCP/IP;
- 2. SCP;
- 3. TCP/IP.

Правильный ответ 3

Вопрос 132 Назначение электронной почты e-mail:

- 1. Просмотр страниц WWW;
- 2. Обмен текстовой информацией между различными компьютерными системами;
- 3. Обмен гипертекстовой информацией.

Правильный ответ 2

Вопрос 133 Провайдер - это:

- 1. Устройство для подключения к Internet
- 2. Поставщик услуг Internet
- 3. Договор на подключение к Internet

Правильный ответ 2

Вопрос 134 HTML - это:

- 1. Программа просмотра WWW-документов
- 2. Прикладная программа
- 3. Язык разметки гипертекста

Правильный ответ 3

Вопрос 135 Сетевой протокол - это:

- 1. набор соглашений о взаимодействиях в компьютерной сети
- 2. последовательная запись событий, происходящих в компьютерной сети

3. правила установления связи между двумя компьютерами в сети Правильный ответ 1

Вопрос 136 Компьютер, подключенный к Интернету, обязательно имеет:

- 1. URL-адрес
- 2. IP-адрес

3. доменное имя

Правильный ответ 2